# UNIVERZITET U BEOGRADU MATEMATIČKI FAKULTET

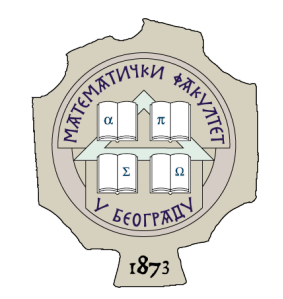

Vojkan Cvijović

# RAZVOJ SKALABILNIH VEB-SERISA NA ARHITEKTURI BEZ SERVERA

master rad

Beograd, 2022.

## Mentor:

prof. dr Aleksandar KARTELJ, docent Univerzitet u Beogradu, Matematički fakultet

# Članovi komisije:

prof. dr Vladimir Filipović, redovni profesor Univerzitet u Beogradu, Matematički fakultet

prof. dr Saša Malkov, vanredni profesor Univerzitet u Beogradu, Matematički fakultet

Datum odbrane:

Mami, tati i sestri

Naslov master rada: Razvoj skalabilnih veb-serisa na arhitekturi bez servera

Rezime: U ovom radu će biti predstavljen razvoj skalabilnog veb-servisa zasnovanog na arhitekturi bez servera. Za razvoj veb-servisa koristiće se programski jezik NodeJs, pomoću kojega ćemo napisati funkcije za servis AWS Lambda. Za bazu podataka koristiće se servis AWS DynamoDB. Kôd će biti postavljen na veb-servis putem serverless alata. Za autentifikaciju i autorizaciju koristiće se servis platforme AWS pod nazivom AWS Cognito. Za razvoj Android mobilne aplikacije koristiće se programski jezik Kotlin.

Ključne reči: veb-serisi, lambda, arhitektura bez servera, android

# Sadržaj

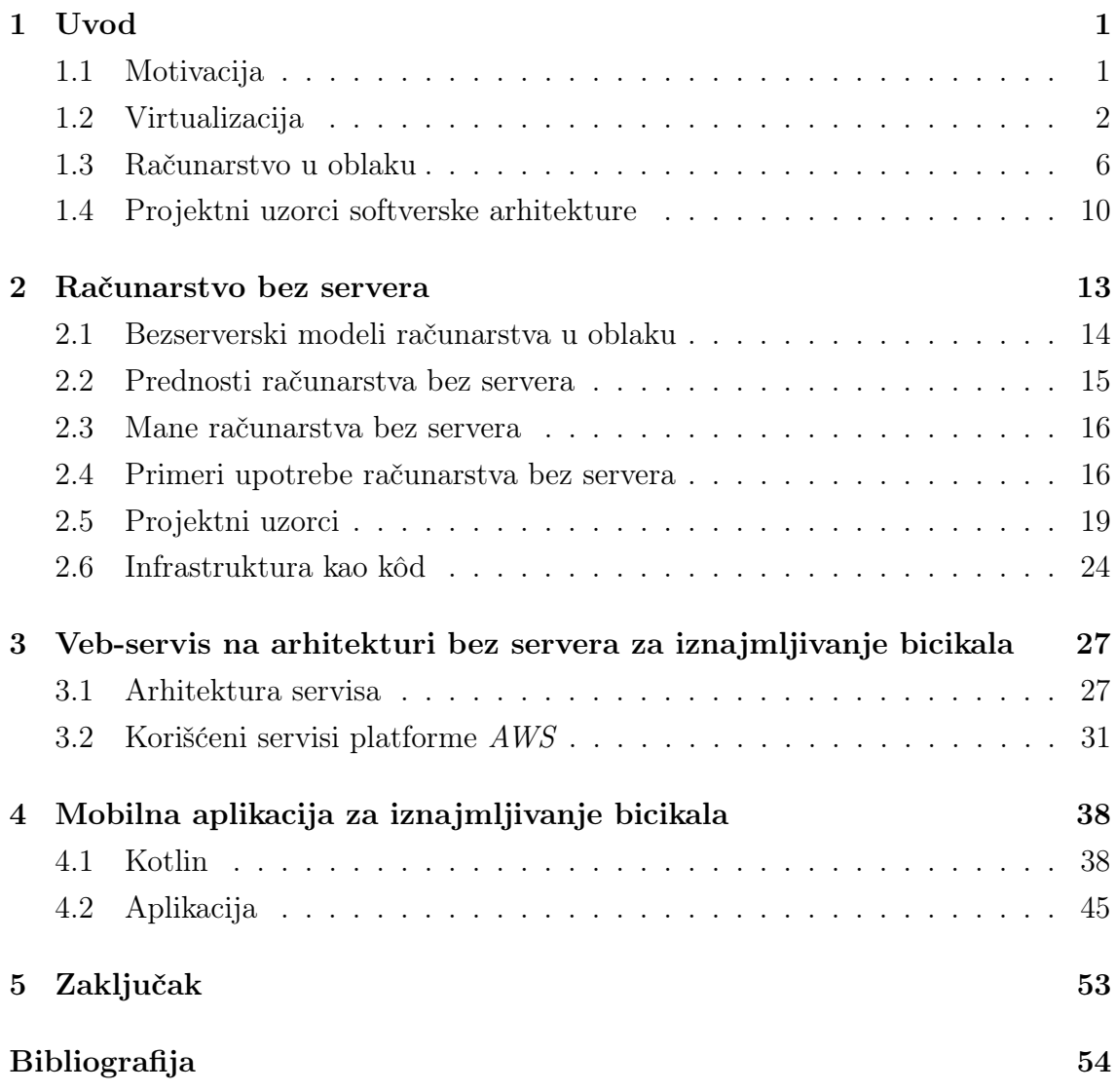

# <span id="page-5-0"></span>Glava 1

# Uvod

# <span id="page-5-1"></span>1.1 Motivacija

Popularnost računarstva u oblaku raste iz godine u godinu. Računarstvo u oblaku oslobađa klijenta potrebe da poseduje hardver i pruža mogućnost iznamljivanja servera o čijem hardveru i dostupnosti se staraju platforme u oblaku (engl. cloud platform). Ranije su kompanije morale da kupe ili zakupe određeni server sa pratećim hardverom. U slučaju kupovine, morali su i da obezbede adekvatno mesto za takve uređaje. U slučaju da obim posla poraste, nije postojao lak način da prošire svoje kapacitete. Ovaj način upravljanja je zahtevao i angažovanje dodatnog osoblja koje bi radilo na održavanju takvih uređaja. U slučaju iznamljivanja servera, zahteva se određeni nivo upravljanja operativnim sistemom i ostalim softverom na sistemu. Korisnik koji iznajmljuje, mora da se stara o održavanju sistema, ažuriranju verzija paketa i samog operativnog sistema. Ovaj scenario se pokazao kao otežavajuci faktor na projektima, pogotovu u kompanijama koje nemaju dovoljno resursa za održavanje.

Sa arhitekturom bez servera (engl. serverless architecture), klijent ne poseduje konkretne fizičke resurse već koristi deo resursa u skladu sa svojim potrebama. Klijent se na taj način fokusira isključivo na ciljanu aplikaciju. Platforme u oblaku se staraju o okruženju, hardveru, operativnom sistemu virtualnih mašina i upravljanju drugim serverskim softverom. Kôd se pokreće unutar kontejnera koji ne čuvaju stanja (engl. *stateless container*) i koji može biti aktiviran raznim događajima uključujući HTTP zahteve, postavljanje datoteke na server, događaje iz baze podataka, itd.

## <span id="page-6-0"></span>1.2 Virtualizacija

Virtualizacija je koncept kojim se označavaju tehnike i metodi za apstrakciju računarskih resursa. Virtualizacija je ključna za funkcionisanje računarstva u oblaku. Ona omogućava pružaocima usluga da svojim klijentima brzo omoguće izolovan servis. Po definiciji virtualna mašina može da virtualizuje sve hardverske komponente, uključujući procesor, memorijski prostor i mrežnu organizaciju [\[17\]](#page-59-0). Monitor virtualne mašine je softver koji spaja virtualnu mašinu i fizički server na kome se nalazi virtualna mašina. Još je poznat i kao hipervizor. Računar na kojem hipervizor pokreće jednu ili više virtualnih mašina se naziva domaćin (engl. host) mašina, a svaka virtualna mašina se naziva gostujuća (engl. guest) mašina. Hipervizor dolazi u dva oblika. Kao sloj između serverskog operativnog sistema i gostujuće virtualne mašine ili virtualne mašine i fizičkog hardvera [\[17\]](#page-59-0).

Alternativa virtualizaciji zasnovanoj na hipervizoru je virtualizacija zasnovana na kontejnerima. Za razliku od virtualizacije zasnovane na hipervizoru, ne upravlja se virtualnim mašinama već kontejnerima. Kontejner enkapsulira jedan ili više procesa i pravi se na osnovu slike (engl. Image). U slici kontejnera su opisane specifičnosti kontejnera. Kontejneri u sebi sadrže deo operativnog sistema i koriste kernel operativnog sistema domaćina.

Velike kompanije poput Google, Amazon i Microsoft imaju svoje centre podataka u kojima su smešteni serveri velike snage. Prateći Murov zakon (engl. Moor's Law), hardverska snaga je rasla i model jedan server, jedna aplikacija je zastarevao. Takvi serveri su imali slabu iskorišćenost. Virtualizacija omogućava bolju iskorišćenost servera. Ideja virtualizacije nije nova. Još su se u šezdesetim godinama prošlog veka koristili mejnfrejm (engl. mainframe) računari sa virtualnim okruženjima. Virtualizacija je omogućila grupisanje više fizičkih mašina u manji broj servera koji bi dalje pokretali veći broj virtualnih mašina i samim tim podigli iskorišćenost servera. Što je bolja iskorišćenost servera to je manji broj servera potreban u sali, samim tim manji su troškovi za njihovo održavanje, manje zaposlenih mora da ih održava i manje energije se utroši na njihovo hlađenje. Pored mogućnosti grupisanja (engl. consolidation), virtualizacija je omogućila i mogućnost zadržavanja (engl. containment) aplikacija na postojećoj virtualnoj infrastrukturi. To je omogućilo lak prenos virtualnih mašina sa jednog hardvera na drugi. Administratori mogu da zaustave virtualnu mašinu u svakom trenutku i da je lako oporave na prethodno ispravno stanje. Računarstvo u oblaku bi bilo nemoguće bez virtualizacije. Ona omogućava da se veliki centri podataka transformišu u skalabilne i lako dostupne resurse. Virtualizacija omogućava transformaciju centara podataka u virtualne centre podataka što dalje olakšava dostavljanje resursa klijentu. Virtualni centri podataka se dalje organizuju po virtualnim regionima [\[17\]](#page-59-0).

#### Virtualizacija zasnovana na hipervizorima

Hipervizor se može posmatrati kao arbitar resursa. To je softver koji se nalazi između virtualne mašine i samog fizičkog hardvera kao što se može videti na Slici [1.1.](#page-7-0) Omogućava virtualnoj mašini da pristupa memoriji i mrežama za komunikaciju [\[17\]](#page-59-0). Bez hipervizora svaka virtualna mašina bi morala direktno da pristupa disku, što bi napravilo problem ako bi paralelno, još jedna mašina izvršavala operaciju pristupa disku. Hipervizor se stara da svaka virtualna mašina može da koristi hardver bez obzira na ostale virtualne mašine.

<span id="page-7-0"></span>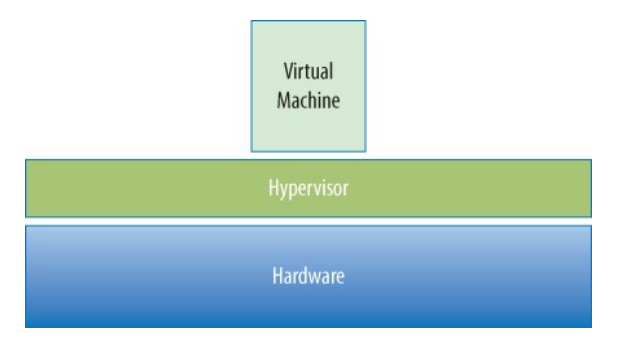

Slika 1.1: Hipervizor [preuzeto iz knjige Virtualization essentials, autora Matthew Portnoy]

Postoje dva tipa hipervizora a to su tip 1 i tip 2. U nastavku rada su predstavljene njihove karakteristike.

#### Tip 1 hipervizor

Kao što se može videti na Slici [1.2,](#page-8-0) ovaj tip hipervizora se nalazi direktno na serverskom hardveru bez operativnog sistema ispod. Direktno komunicira sa hardverom što ga čini mnogo efikasnijim od tipa 2. Ne postoji trošak održavanja operativnog sistema koji bi služio kao posrednik. Pored boljih performansi hipervizori tipa 1 su bezbedniji. Virtualne mašine koje se izvršavaju iznad hipervizora, ne mogu da utiču na hipervizor. One su ograđene u svoj prostor i mogu da izazovu pad samo sopstvene virtualne mašine. Ostale virtualne mašine ostaju neometene.

<span id="page-8-0"></span>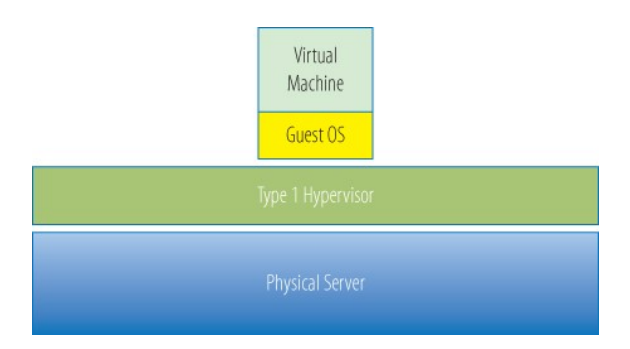

Slika 1.2: Hipervizor tip 1 [preuzeto iz knjige Virtualization essentials, autora Matthew Portnoy]

#### Tip 2 hipervizor

Hipervizor tipa 2 je zapravo softver koji se izvršava na postojećem operativnom sistemu, kao što se može videti na Slici [1.3.](#page-9-0) Lakši su za instalaciju kako ne zahtevaju veliki obim konfigurisanja. Podešavanja prostora za podatke i mreža su već odrađeni od strane postojećeg oprativnog sistema. Ovaj tip hipervizora može da podržava veliki broj različitih hardverskih komponenti, zato što su one već podržane od strane operativnog sistema na kome je hipervizor instaliran. Hipervizor tipa 2 ima slabiju efikasnost od tipa 1 [\[17\]](#page-59-0). Zato što radi sa posrednikom, operativnim sistemom, operacije nisu direktne pa su samim tim i sporije. Svaku operaciju koju virtualna mašina prosledi hipervizoru, on dalje mora da prosledi operativnom sistemu, koji mora da je pročita i izvrši odgovarajuću operaciju na hardveru. Iz tog razloga je hipervizor tipa 1 efikasniji od hipervizora tipa 2. Ovaj tip hipervizora je takođe manje pouzdan od tipa 1. Zato što postoji operativni sistem na kome se hipervizor nalazi, taj operativni sistem je potrebno održavati. Ponekad je potrebno i restartovati operativni sistem da bi se zavrsila instalacija, to dalje prouzrokuje da se sve virtualne mašine moraju restartovati. Hipervizori tipa 2 se obično nalaze na desktop računarima gde korisnici mogu da rade na više različitih virtualnih mašina, dok se tip 1 nalazi na serverima čiji jedini zadatak je da služe za izvršavanje virtualnih mašina.

#### Virtualizacija zasnovana na kontejnerima

Virtualizacija zasnovana na kontejnerima se izvršava na nivou operativnog sistema deleći sa njim sistemski kernel. Za razliku od virtualizacije zasnovane na hipervizoru koja virtualizuje ceo hardver, virtualizacija zasnovana na kontejnerima zahteva mnogo manje virtualizacije. Samim tim što ne zahteva podizanje celog operativnog sistema prilikom startovanja kontejnera, vreme startovanja je kraće [\[5\]](#page-58-1).

<span id="page-9-0"></span>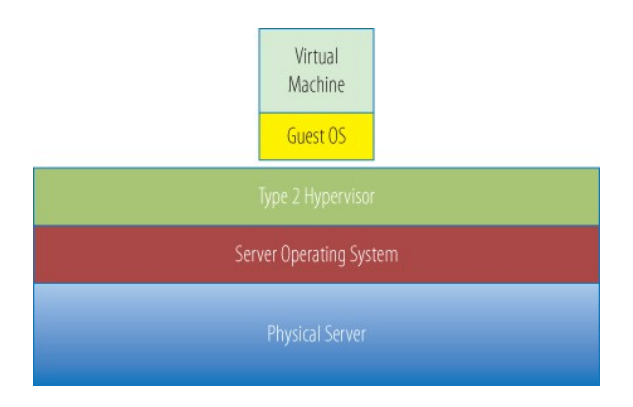

<span id="page-9-1"></span>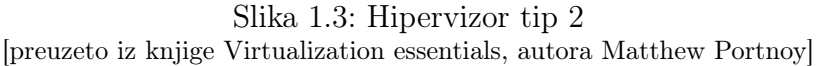

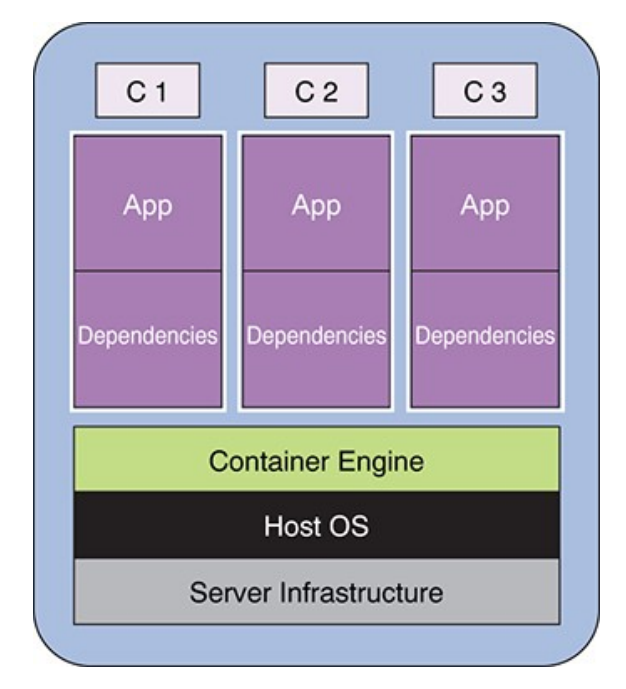

Slika 1.4: Kontejneri

Kao što se vidi na Slici [1.4.](#page-9-1) Kontejneri omogućavaju izolaciju aplikacije od ostalih aplikacija na serveru. Kontejner može da funkcioniše bez znanja koliko se još kontejnera izvršava na operativnom sistemu. Svi kontejneri dele isti kernel i odgovornost za to je na strani operativnog sistema. Svaki operativni sistem ima metode za obezbeđivanje izolacije kontejnera. Na operativnom sistemu Linux su to kontrolne grupe (engl. control groups) i prostor imenovanja (engl. namespace).

Virtualne mašine prižaju bolju izolaciju pošto ne dele direktno resurse sa operativnim sistemom. Kontejneri su lakši za izvršavanje zato što dele resurse sa operativnim sistemom, manje resursa je potrebno za rad kontejnera. Iz tog razloga se

<sup>[</sup>preuzeto iz knjige Microservices and containers, autora Parminder Kocher]

može izvršavati više kontejnera nego virualnih mašina na istom hardveru [\[11\]](#page-58-2). Razlikujemo dva tipa kontejnera, kontejneri Linux (engl. Linux containers) ili LXCs i kontejneri Doker (engl. Docker ). Doker je uveo par promena koje su učinile da su kontejneri postali pristupačniji, fleksibilniji i lako prenosni u odnosu na LXCs [\[5\]](#page-58-1). Razlike između LXCs i Doker kontejnera:

- 1. Procesi kod kontejnera LXCs može imati više procesa dok kod kontejnera Doker može imati samo jedan proces. To može da dovede do problema ukoliko aplikacija zahteva više procesa za izvršavanje.
- 2. Skladištenje podataka kontejneri Doker ne čuvaju stanje (engl. stateless). Potrebno je obezbediti eksterni prostor za čuvanje podataka.
- 3. Prenosivost kod kontejnera LXCs prenosivost nije zagarantovana dok kod kontejnera Doker jeste.

## <span id="page-10-0"></span>1.3 Računarstvo u oblaku

Računarstvo u oblaku se koristi da bi se opisao skup računara, servisa i resursa koje programeri mogu da koriste prilikom razvoja sistema. Primeri takvih resursa mogu biti računarski, skladišni prostor, mrežni, aplikativni. Ti resursi se posmatraju kao virtualni. Platforme u oblaku omogućavaju lako korišćenje resursa. Klijenti plaćaju samo resurse koje koriste, a platforme u oblaku se staraju o dostupnosti tih servisa, resursa i o održavanju serverskih mašina. Na klijentu ostaje da se fokusira na svoje potrebe [\[9\]](#page-58-3).

Karakteristike računarstva u oblaku:

- 1. Usluga na zahtev (engl. on-demand service) korisnik samostalno može odabrati, pokrenuti i konfigurisati računarske resurse. Većina platformi u oblaku naplaćuje korišcenje resursa u zavisnosti od vremena u kom su bili aktivni.
- 2. Široki mrežni pristup (engl. broad network access) računarski resursi su dostupni preko mreže velike propusne moći i mogu im pristupiti različite klijentske platforme.
- 3. Udruživanje resursa (engl. multi-tenancy and resource pooling ) računarski resursi su dizajnirani tako da podržavaju model više zakupljenih jedinica (engl.

multi-tenancy model). Time se omogućava da više klijenata deli fizičku infrastrukturu a da su privatnost i bezbednost podataka obezbeđeni. U modelu više zakupljenih jedinica, jedan računarski hardver može opsluživati više klijenata.

- 4. Brza elastičnost i skalabilnost (engl. rapid elasticity and scalability) omogućava da se kreiraju ili unište resursi u što kraćem vremenskom roku. Resursi mogu da se povećaju (engl. scale-up) ili da se smanje (engl. scale-down) u zavisnosti od klijentskih potreba. Platforme u oblaku nude i opciju automatskog prilagođavanja u skladu sa samim opterećenjem servera (engl. autoscaling).
- 5. Izmerena usluga (engl. measured service) upotreba resursa se može pratiti, proveravati i o njoj se mogu praviti izveštaji pružajući transparentan uvid o uslugama i korisnicima. Klijent plaća računarske resurse koje je koristio.

<span id="page-11-0"></span>Kao što se može videti na Slici [1.5,](#page-11-0) u zavisnosti od nivoa kontrole infrastrukture, razlikuju se tri servisna modela računarstva u oblaku. U nastavku rada predstavljene su njihove karakteristike.

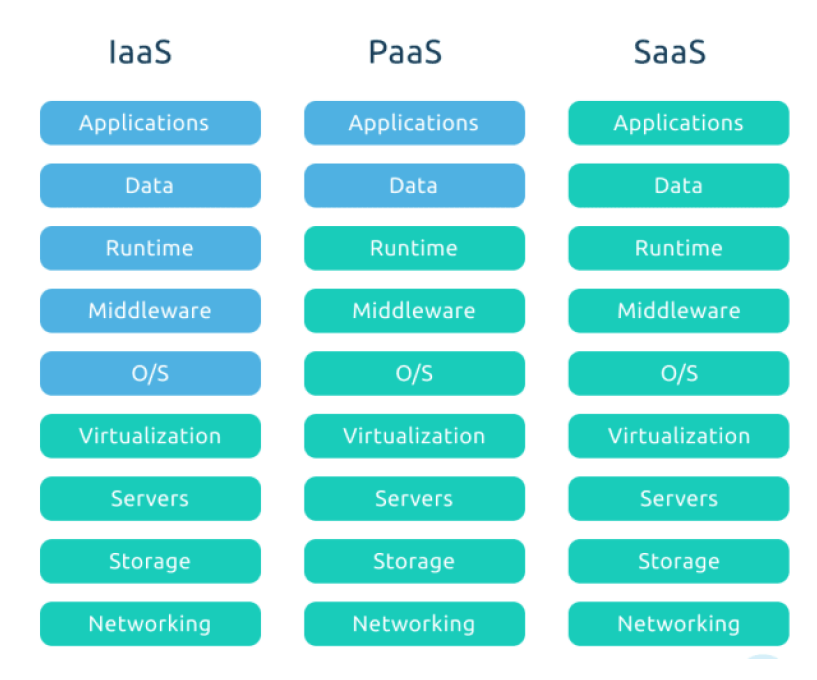

Slika 1.5: Servisni modeli [preuzeto sa sajta https://dev.to]

#### Infrastruktura kao servis

U ovom modelu sva kontrola računarskog hardvera je data na raspolaganje klijentu. Platforme u oblaku se staraju o hardveru i pratećoj infrastrukturi dok je klijentu predata potpuna kontrola nad operativnim sistemom i njegovim komponentama. Klijent mora sam da se stara o održavanju sistema, ažuriranju softvera, praćenju opterećenosti računarskih resursa poput procesora i memorije. Klijentu je prepušteno da se sam stara o pravljenju sigurnosnih kopija same mašine, za slučaj otkazivanja neke komponente. Ovaj model može biti izazovan za manje firme koje ne mogu da priušte tim zaposlenih, koji će se baviti održavanjem virtualnih mašina. Model je predviđen za velike kompanije, koje žele punu kontrolu nad svojim resursima, a ne žele da ih drže u svojim centrima podataka [\[9\]](#page-58-3). Komercijalni primeri modela infrstruktura kao servis su Amazon Elastic Compute Cloud, Google Compute Engine i Azure Virtual Machines.

#### Platforma kao servis

U ovom modelu, klijentu nije omogućeno upravljanje infrastrukturom, uključujući operativni sistem, mrežnim podešavanjima, prostorom za skladištenje podataka. O operativnom sistemu, pratećim komponentama i njihovom održavanju se stara platforma u oblaku. Ona klijentu nudi skup softverskih i hardverskih alata, koji treba da mu pomognu u upravljanju aplikaciom. Korisniku nije omogućeno upravljanje infrastrukturom ali mu je omogućeno da kroz konfiguraciju prilagodi infrastrukturu u određenoj meri. U zavisnosti od potreba, klijenti se mogu opredeliti za rešenja bazirana na operativnom sistemu Windows ili Linux. Korisnik može imati poteškoće prilikom integrisanja sa postojećim servisima iz svog centra podataka. Takođe postoji opasnost od nastanka zavisnosti od konkrete platforme u oblaku (engl. vendor lock-in), posle čega će migracija biti otežana [\[9\]](#page-58-3). Primeri komercijalnih rešenja su Heroku, Google App Engine, WordPress i AWS Elastic Beanstalk.

#### Softver kao servis

U ovom modelu klijentu se daje na raspolaganje pristup softveru, uglavnom preko veb pregledača. Sam softver, dodatni alati i korisnički podaci se nalaze u oblaku (engl. cloud). Zato što se svi resursi nalaze na platformi u oblaku, celo rešenje se može lako skalirati. Platforma se stara o samom hardveru i operativnom sistemu. Plaćanje se uglavnom vrši prema broju korisnika aplikacija. Korisnik može da podesi

aplikaciju kroz konfiguracije koje mu je omogućila platforma u oblaku. Aplikacije se mogu koristiti i bez prethodnog konfigurisanja, kao npr aplikacije za dopisivanje, dok neke aplikacije zahtevaju konfigurisanje sa korisničke strane pre nego što se mogu koristiti. Neki primeri komercijalnih rešenja su Slack, ServiceNow, Jira, OneDrive.

#### Tipovi računarstva u oblaku

Postoje tri tipa računarstva u oblaku. U zavisnosti od potreba, korisnik se može opredeliti za javni, privatni ili hibridni tip računarstva u oblaku. U nastavku rada predstavljene su njihove karakteristike.

#### Javni oblak

Javni oblak je u vlasništvu platforme u oblaku i dostupan je svima preko interneta. Ovaj tip omogućava korisniku da zakupi resurse na platformi. Platforma u oblaku je zadužena za kreiranje i održavanje računarskih resursa. Računarski resursi se mogu zakupiti na bilo kojoj geografskoj lokaciji. Platforme garantuju određen nivo pouzdanosti resursa. Prema izveštaju Alijanse za bezbednost podataka u oblaku (engl. Cloud Security Alliance, CSA) 89% organizacija čuva osetljive podatke u oblaku, od toga 67% čuva osetljive podatke u javnom oblaku. U izveštaju je još navedeno da se 44% organizacija ne oseća pouzdanim da mogu da zaštite podatke u javnom oblaku, pored svih mehanizama koje platforme obezbeđuju. Prema tome, izveštaj preporučuje da je potrebno staviti akcenat na adekvatne mere zaštite podataka, npr enkripciju istih [\[1\]](#page-58-4).

#### Privatni oblak

Privatni oblak odnosi se na tip računarstva u oblaku gde se usluge pružaju preko privatne infrastrukture za namensko korištenje jedne organizacije. Privatan oblak može biti unutar organizacije ili iznajmljen na platformi u oblaku. Pruža veći nivo kontrole pristupa za razliku od javnog oblaka. Iako košta više od javnog oblaka, velike firme ga koriste da bi podigle nivo bezbednosti i oblikovale računarske resurse u skladu sa njihovim potrebama. Prema izveštaju CSA od 89% organizacija koje čuvaju osetljive podatke u oblaku, 45% njih čuva podatke na privatnom oblaku [\[1\]](#page-58-4).

#### Hibridni oblak

Predstavlja spoj javnog i privatnog oblaka. Sastavljeni su od dva ili više oblaka, barem jednog privatnog i barem jednog javnog. Privatni i javni oblaci su povezani u jedan entitet standardizovanim tehnologijama za povezivanje. Privatni oblak se može proširiti resursima iz javnog oblaka čime se postiže bolja otpornost na velika opterećenja. Potrebno je odrediti koji resursi se nalaze u privatnom a koji u javnom oblaku. Postoji mogućnost pojave uskog grla (engl. bottleneck ) između privatnog i javnog oblaka.

## <span id="page-14-0"></span>1.4 Projektni uzorci softverske arhitekture

Arhitektura bez servera omogućava skaliranje pojedinačnih komponenti, što može uticati na opštu arhitekturu softvera. Da bi u potpunosti iskoristili bonuse arhitekture bez servera, arhitektura softvera mora biti adekvatna. U arhitekturi bez servera svaka komponenta, funkcija ili servis moraju biti lagani (engl. lightweight) i agilni. Funkcije se skaliraju pa je obavezno da imaju kratko vreme pokretanja. U ovom poglavlju se razmatraju karakteristike monolitne i mikroservisne arhitekture. Na Slici [1.6](#page-14-1) se može videti razlika između monolitne i mikroservisne arhitekture na primeru veb (engl. web) aplikacije.

<span id="page-14-1"></span>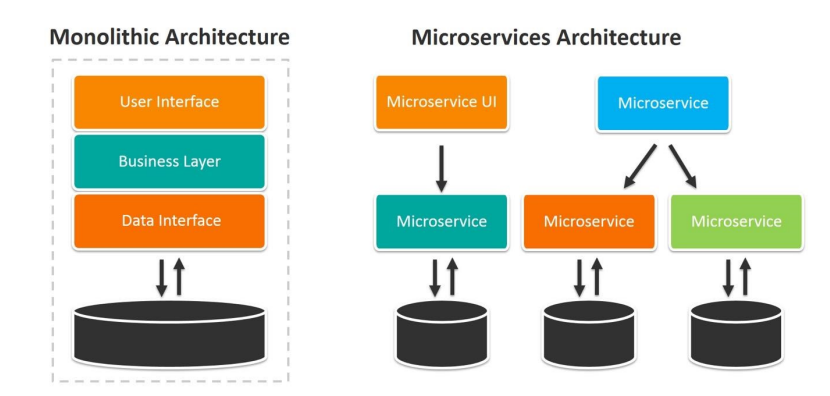

Slika 1.6: Primer veb aplikacije u monolitnoj i mikroservisnoj arhitekturi [preuzeto sa sajta https://www.suse]

#### Monolitna arhitektura

Monolitna arhitektura predstavlja tradicionalni model izrade softvera. Softver se sastoji od jedne celine koja je nezavisna od drugih aplikacija ili servisa. Kod monolitnih aplikacija se razlikuju tri tipa [\[15\]](#page-59-1):

- 1. Monolit sadržan od jednog procesa (engl. single-process monolith). Ceo kôd se izvršava u jednom procesu. Može postojati i više instanci ali suštinski ceo kôd se nalazi u jednom procesu.
- 2. Modularni monolit. Predstavlja proširenje monolita zasnovanog na jednom procesu. Sastoji se od više logički odvojenih modula koji ne mogu da funkcionišu samostalno van grupe modula. Čest problem kod modularnih monolita je to što podaci u bazi nisu dekomponovani kao što je kôd podeljen u odvojene module.
- 3. Distribuirani monolit. Sistem koji se sastoji od više međusobno usko povezanih servisa. Svim servisima se mora u isto vreme odraditi isporučivanje koda(engl. deployment). Ovakvi sistemi imaju sve mane distriburanih sistema i jednoprocesnih monolita bez ijedne prednosti pomenutih.

Monolitna arhitektura ima svoje prednosti. Lako je isporučivanje koda (engl. deployment), zato što se kôd isporučuje kao jedna celina, čime se ceo proces značajno uprošćava. Ceo kôd se izvršava kao deo jedne celine pa nema potrebe za pravljenjem HTTP (engl. The Hypertext Transfer Protocol) poziva unutar same aplikacije. Time se ubrzava ceo proces, pošto HTTP zahtevi mogu da se prekinu pa je ih potrebno ograditi mehanizmom za ponavljanje. Olakšano je testiranje celog sistema za razliku od distribuiranih sistema. Prednosti monolitne arhitekture najviše dolaze do izražaja kod manjih aplikacija [\[15\]](#page-59-1).

Monolitna arhitektura ima i svoje mane. U slučaju modularnog monolita, ne mogu da se skaliraju pojedinačne komponente sistema. Ukoliko je jedna komponenta opterećenija od ostalih, ne može se samo ona klonirati već mora ceo monolit. Komponente monolitne aplikacije su usko povezane (eng tightly coupled), tako da problem u jednoj komponenti, može dovesti do pada druge komponente. Naročito je problematično za velike timove koji razvijaju istu monolitnu aplikaciju paralelno. Promene koje je uveo jedan tim, mogu da dovedu do greške na funkcionalnostima koje je radio drugi tim. Sužen je izbor tehnologija zato što sve komponente monolitne arhitekture moraju biti napisane koristeći isti kôd. Migracija na novije tehnologije može biti izazovna zato što zahteva promenu u celom projektu. Velike monolitne aplikacije su komplikovane za održavanje i mogu da smanje produktivnost na projektu. Male promene u kodu, zahtevaju isporučivanje cele aplikacije.

Monolitna arhitektura nije dobar izbor za aplikacije zasnovane na arhitekturi bez servera (engl. serverless), pošto one ostvaruju najviše benefita ukoliko je aplikacija organizovana u više manjih odvojenih servisa [\[16\]](#page-59-2).

#### Mikroservisna arhitektura

Mikroservisna arhitektura podrazumeva da je aplikacija podeljena na više nezavisnih servisa prema domenu poslovanja (engl. business domain) [\[15\]](#page-59-1). Svaki servis enkapsulira neke funkcionalnosti i omogućava drugim servisima da ih koriste preko mreže. Mikroservisna arhitektura izbegava deljenje baze podataka. Svaki servis koji ima potrebu za bazom podataka, ima svoju instancu baze podataka.

Kod mikroservisne arhitekture je olakšano održavanje koda. Manjim timovima mogu biti dodeljeni pojedinačni servisi na koje se oni fokusiraju. Mikroservisna arhitektura omogućava lakše održavanje manjih logičkih celina, lakše nalaženje grešaka (engl. bugs). Veća je otpornost sistema na povećanje dolaznog saobraćaja. Ukoliko je jedan servis opterećeniji od ostalih, on može se skalirati (engl. scale). Zato što su servisi nezavisni, dodavanje još jedne instance servisa ne može uticati negativno na ceo sistem. U poređenju sa monolitnim sistemom, sistemi dizajnirani po modelu mikroservisne arhitekture imaju veću otpornost na greške. Ukoliko dođe do pada jednog servisa, ostali servisi mogu da nastave sa funkcionisanjem. Kôd na servisima može biti isporučen nezavisno od ostalih servisa. Ukoliko problem nastane posle isporučivanja koda, servis može biti izolovan i vraćen na stariju, ispravnu verziju. Mikroservisna arhitektura pruža veći izbor tehnologija za izradu pojedinačnih servisa. Zato što se sistem sastoji od više nezavisnih servisa, svaki servis može biti napisan u drugom programskom jeziku. Za servis je vazno da svoju funkcionalnost omogućava preko interfejsa bez obzira u kojoj tehnologiji se sam servis izvršava.

Mikroservisna arhitektura uvodi dodatnu kompleksnost prilikom dizajniranja projekta. Potrebno je napraviti pouzdan komunikacioni mehanizam između servisa, koji će biti otporan na greške u mreži. Uglavnom se koriste HTTP zahtevi za komunikaciju pa je potrebno napraviti mehanizme za ponavljanje zahteva. Potrebno je razlikovati idempotentne (engl. *idempotent*) i neidempotentne (engl. *non-idempotent*) zahteve. Sistem je podeljen na više manjih servisa i isporučivanje koda je komplikovaniji proces. Takođe svaki servis se mora pratiti sa alatima za monitoring i obezbediti bezbednosnim mehanizmima. Glavni izazov kod mikroservisne arhitekture je kako se odlučiti na podelu sistema na manje servise [\[15\]](#page-59-1).

# <span id="page-17-0"></span>Glava 2

# Računarstvo bez servera

Računarstvom bez servera (engl. serverless computing) se može nazvati svaki softver (engl. software) koji se isporučuje korisniku kao usluga i naplaćuje samo kada se koristi [\[16\]](#page-59-2). Softver kao usluga je servisni modeli računarstva u oblaku koji podrazumeva da svako ko koristi softver, koristi ga kroz veb interfejs. Neki primeri softvera kao usluga su Office365 i GoogleMaps. Prateća infrastruktura je sakrivena od korisnika i sve konfiguracije su korisniku dostupne kroz veb interfejs. Kreiranje, održavanje, upravljanje prateće infrastrukture je dužnost platformi u oblaku i korisnik može da se fokusira na razvoj sopstvene aplikacije. Osobina da se softver naplaćuje samo kada se koristi, označava da korisnik nema troškove dok priprema i konfiguriše softver. Troškovi se računaju tek kada softver počne da se koristi.

Početak bezserverskog računarsva se vezuje za pojavu platforme Zimki 2006. godine, koju je razvilo odeljenje kompanije Canon (engl. Canon, Inc). Zatim 2008. godine kompanija Google objavljuje svoju verziju platforme za bezserversko računarstvo pod nazivom Google App Engine. Mnogim programerima ova platforma je bila previše restriktivna i nije se smatrala kao rešenje spremno za produkciju [\[10\]](#page-58-5). Iako je objavljena 2008. godine, tek 2011. godine izlazi zvanična verzija. Ona je omogućavala samo izvršavanje programskog jezika Python. Termin bez servera (engl. serverless) je prvi put uveden 2012. godine u članku koji je napisao Ken From (engl. Ken Fromm) na sajtu Iron.io [\[4\]](#page-58-6). Kompanija Amazon lansira 2015. godine, svoju verziju platforme pod nazivom AWS Lambda. Zatim 2016. godine, kompanija Google izbacuje novi servis za bezserversko računarstvo pod nazivom Google Cloud Functions. Iste godine Microsoft objavljuje platformu Microsoft Azure Cloud Functions za bezserversko računarstvo. Postoje i primeri platformi otvorenog koda (engl. open source) koji se mogu izvršavati u privatnom oblaku, a neki primeri su Kubeless, OpenWhisk, Fission, OpenFaaS, i Knative [\[13\]](#page-59-3).

## <span id="page-18-0"></span>2.1 Bezserverski modeli računarstva u oblaku

Postoje dva bezserverska modela računarstva u oblaku (engl. serverless cloud computing models), a to su zadnji kraj (engl. backend) kao usluga (engl. Backend as a Service - BaaS) i funkcija kao usluga (engl. Function as a Service - FaaS). U nastavku rada se razmatraju njihove specifičnosti.

#### Zadnji kraj kao usluga

Zadnji kraj kao usluga ili BaaS, se odnosi na usluge trećih lica (engl. third-party) koje su dostupne preko aplikativnog interfejsa (engl. Application Programming Interface - API) i koriste se da bi upotpunili ili zamenili neke funkcionalnosti u aplikaciji. Na primer platforma u oblaku može omogućiti servis za autentifikaciju, mehanizam dodatne enkripcije ili pristup bazama podataka u oblaku. Ovi servisi se uglavnom koriste kod jednostavnih veb aplikacija ili mobilnih aplikacija [\[7,](#page-58-7) [6\]](#page-58-8). Neki od komercijalnih primera su AWS Amplify i Firebase [\[20\]](#page-59-4).

#### Funkcija kao usluga

Funkcija kao usluga ili FaaS, omogućava da se isporučen kôd pružaocu usluga izvršava kao jedna ili više funkcija. Ove funkcije se pokreću na određeni dolazni događaj koji je zadat kada je i konfigurisana funkcija. Događaji mogu biti HTTP (engl. HyperText Transfer Protocol) pozivi, poruke, upis u bazu podataka, ažuriranje fajla na servisu AWS S3. Na primer, korisnik može da konfiguriše funkciju da nakon što se okači slika na servis AWS S3, funkcija se aktivira i promeni format slike u adekvatni format. Platforma u oblaku vodi računa o skaliranju infrastrukture, pa korisniku deluje kao da server ni ne postoji.

Funkcije se izvršavaju u kontejnerima koji su aktivni koliko je aktivna i sama funkcija. Kontejneri ne čuvaju stanja između izvršavanja funkcija pa se sve promene moraju čuvati na nekom drugom servisu, npr u bazi podataka. Platforma određuje koliko dugo kontejneri rade nakon što se izvršavanje funkcije završi. Klijentu je omogućeno da prosledi i konfiguracioni fajl prilikom isporučivanja koda funkcija. Klijent može da odredi na koje događaje se koje funkcije pokreću ili da postavi promenljive <span id="page-19-1"></span>po okruženjima (engl. environment variables). Funkcija ostaje na raspolaganju sve dok se ne ukloni sa servisa [\[6\]](#page-58-8).

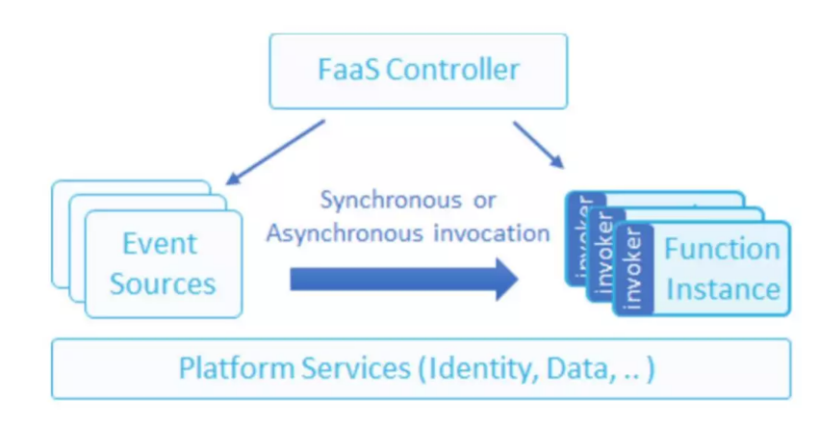

Slika 2.1: Procesni model FaaS [preuzeto sa sajta https://www.alibabacloud.com]

Procesni model funkcija kao servis se sastoji od kontorlera funkcija (engl. Function controller), izvora događaja (engl. Event sources) i instanci funkcija (engl. Function instances). Na Slici [2.1](#page-19-1) se može videti procesni model funkcija kao servis ili FaaS. Kontroler funkcija upravlja instancama funkcija i kontroliše skaliranje instanci. Izvor događaja okida funkciju iz instanci funkcija na neki događaj, na primer na HTTP poziv. Funkcije dalje mogu da se izvršavaju sinhrono ili asinhrono. U slučaju asinhronog izvršavanja platforma će vratiti identifikator koji se može koristi za kasniju proveru stanja funkcije [\[8\]](#page-58-9). Prilikom dizajniranja funkcija potrebno je pratiti princip minimalne odgovornosti (engl. single responsibility principle), što označava da funkcija obavlja samo jedan zadatak. Funkcije je potrebno dizajnirati da budu idempotentne, što znači da višestruki pozivi iste funkcije, daju iste rezultate. Da bi se obezbedila redudantnost i visoka dostupnost, funkcija može biti pozvana više od jednog puta [\[8\]](#page-58-9).

## <span id="page-19-0"></span>2.2 Prednosti računarstva bez servera

Skalabilnost i pouzdanost - nije potrebno praviti komplikovane distribuirane sisteme koji bi ispunili ciljeve skalabilnosti i pouzdanosti. Upravljanje pratećom infrastrukturom, njeno širenje i održavanje spada pod odgovornost pružaoca usluga.

Model plaćanja po utrošku - tradicionalni serveri se naplaćuju bez obzira da li ima dolaznog saobraćaja. U slučaju da očekujemo povećan dolazni saobraćaj, potrebno je skalirati server unapred, što uvodi dodatne troškove. Modeli računarstva bez servera su granularniji po pitanju naplate. Pružalac usluga naplaćuje samo vreme koje je bilo potrebno da se funkcija izvrši. Treba imati na umu da ovaj model nije isplativiji od tradicionalnog u svim slučajevima [\[16\]](#page-59-2). Potrebno je postaviti prognozu inteziteta dolaznog saobraćaja.

Brzo isporučivanje koda na produkciono okruženje - vreme isporučivanja rešenja do produkcije je smanjeno zato što je omogućeno korisćenje postojećih servisa i resursa. Nije potrebno postavljati infrastrukturu i u BaaS modelu je moguće korišćenje nekog od postojećih rešenja kako bi se ubrzao razvoj.

### <span id="page-20-0"></span>2.3 Mane računarstva bez servera

Ukoliko postoji bojazan premeštanja podataka u javni oblak - računarstvo bez servera predstavlja težnju da se više odgovornosti prebaci na stranu platformi u oblaku. Postoje slučajevi kada je potrebno da infrastruktura i podaci ostanu u centru podataka klijenta i u tom slučaju se ne može koristiti arhitektura bez servera [\[16\]](#page-59-2).

Postoji potreba da se infrastruktura uredi na poseban način i da se sa njom upravlja - na primer, platforma AWS omogućava samo konfigurisanje količine RAM memorije koja će biti dostupna funkciji i pruža mogućnost da se konfigurišu vrednosti tajmauta (engl. timeout).

Ukoliko servis mora da zadovolji nivo performansi i dostupnosti - platforme garantuju da će usluga biti dostupna u određenom procentu. Ukoliko to nije dovoljno potrebno je dizajnirati posebno rešenje koje će zadovoljiti taj nivo. Takođe platforme ne garantuju nivo performansi pa to je potrebno izračunati [\[16\]](#page-59-2).

Može se razviti velika zavisnost od konkretne platforme u oblaku (engl. vendorlocking) - potrebno je razmotriti koje sve servise sistem treba da koristi. Ukoliko postoji potreba da arhitektura ostane nezavisna od platformi u oblaku (engl. cloud agnostic).

## <span id="page-20-1"></span>2.4 Primeri upotrebe računarstva bez servera

Arhitektura bez servera se može primeniti prilikom izrade kompletnog sistema, izolovanih komponenti ili pojedinačnih servisa. Prednosti računarstva bez servera je moguće iskoristiti prilikom izrade kako malih tako i velikih sistema [\[16\]](#page-59-2). U nastavnku su predstavljeni primeri upotrebe računarstva bez servera kod platforme AWS.

#### Servis komponenta sistema

Tehnologije poput servisa AWS Lambda, mogu da se koriste kako bi napravili zadnji kraj (engl. backend) komponentu ili servis sistema. Za primer, može se uzeti zadnji kraj kompanije A Cloud Guru koji je razvijen primenom tehnologija bezserverskog računarstva. A Cloud Guru je platforma za učenje tehnologija oblaka čiji korisnici objavljuju snimke video lekcija. Dodatni primeri se mogu naći kod kompanija poput Comcast, Coinbase, Fender, Nordstrom i Netflix [\[3\]](#page-58-10).

#### IoT Tehnologije

Arhitektura bez servera se može koristiti za implementaciju "IoT" (engl. Internet of Things) rešenja. Platforma  $AWS$  omogućava stvaranje rešenja "IoT" pružanjem usluga poput, autentifikacije i autorizacije, prolaza (engl. gateway) za komunikaciju, registra za podatke o uređajima, mehanizma za čuvanje stanja uređaja i mehanizma za transformisanje poruka od uređaja ka AWS servisima [\[2\]](#page-58-11). Platforma Amazon IoT omogućava kreiranje servisa za uređaje bez potrebe da se održava prateća infrastruktura.

#### Obrada podataka

Arhitektura bez servera se može koristiti za obradu, konverziju, manipulaciju podataka. Neki od primera su obrada CSV, JSON i XML datoteka, promena formata, obrada slika. Može se konfigurisati sistem da reaguje na događaje poput prijema slike, nakon čega sistem izvršava promenu formata slike u adekvatan format.

#### Analiza podataka uživo

Ovaj tip arhitekture se može koristiti za upliv (engl. ingestion) velike količine podataka poput podataka iz dnevnika (engl. log), transakcija, sistemskih događaja i aktivnosti korisnika. Ti podaci se mogu obraditi servisima poput Amazon Kinesis Data Streams i Amazon Kinesis Firehose. Kao što se može videti na Slici [2.2,](#page-22-0) servis Lambda se može koristiti da obradi podatke pre nego što se oni proslede servisima za skladištenje podataka poput S3 i DynamoDB.

<span id="page-22-0"></span>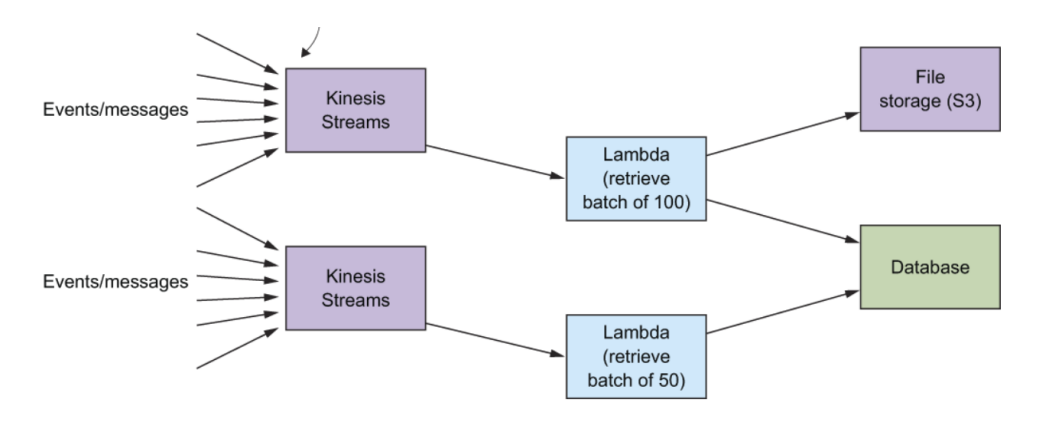

Slika 2.2: Primer upotrebe servisa Lambda za analizu podataka uživo [preuzeto iz knjige Serverless architectures on AWS, autora Peter Sbarski, Yan Cui i Ajay Nair]

#### Posrednik ka starom interfejsu

Programeri mogu da koriste servise platforme AWS, poput servisa API Gateway i Lambda, kako bi napravili međusloj koji može da vrši obradu zahteva i njihovu konverziju u format koji je čitljiv za servise iza. Ovaj pristup omogućava da moderne aplikacija koriste starije servise koji koriste zastarele protokole i formate podataka. Na Slici [2.3](#page-22-1) se može videti primer takve arhitekture.

<span id="page-22-1"></span>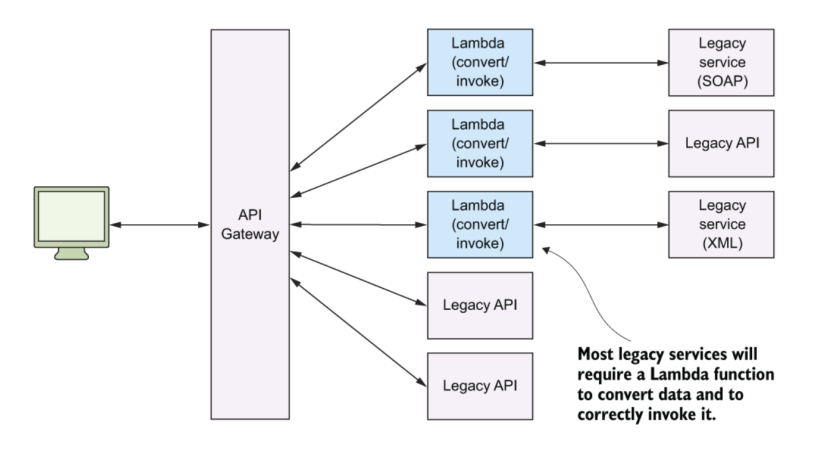

Slika 2.3: Primer upotrebe servisa AWS Lambda kao posrednika [preuzeto iz knjige Serverless architectures on AWS, autora Peter Sbarski, Yan Cui i Ajay Nair]

#### Zakazani servisi

Funkcije servisa AWS Lambda, se mogu podesiti tako da rade u određenom intervalu. Te funkcije mogu izvršavati poslove pravljenja kopije podataka, uvoženje i izvoženje podataka. Na primer može se konfigurisati funkcija koja će redovno kontaktirati sajt i u slučaju sa sajt nije dostupan, poslati upozorenje na neki kanal komunikacije.

#### Bot servisi

Jedno od popularnih rešenja za primenu računarstva bez servera su bot servisi ili botovi. Botovi su aplikacije ili skripte koje rade proste poslove za neke druge servise, na primer za Slack. Slack bot može da reaguje na komande koje mu zadaje korisnik kroz aplikaciju, da vrši obaveštavanje, sakupljanje izveštaja.

#### Hibridna rešenja

Hibridna rešenja predstavljaju kombinaciju nekog od predloženih rešenja i postojećeg sistema. Postojeći sistem se proširuje da sadrži komponente koje su razvijene arhitekturom bez servera i kao takve upotpunjuju funkcionalnosti postojećeg sistema. Na Slici [2.4](#page-23-1) se može videti jedan primer takvog hibridnog rešenja koje je prošireno sa funkcijama servisa Lambda, koje obavljaju neke funkcionalnosti koje nisu bile deo sistema.

<span id="page-23-1"></span>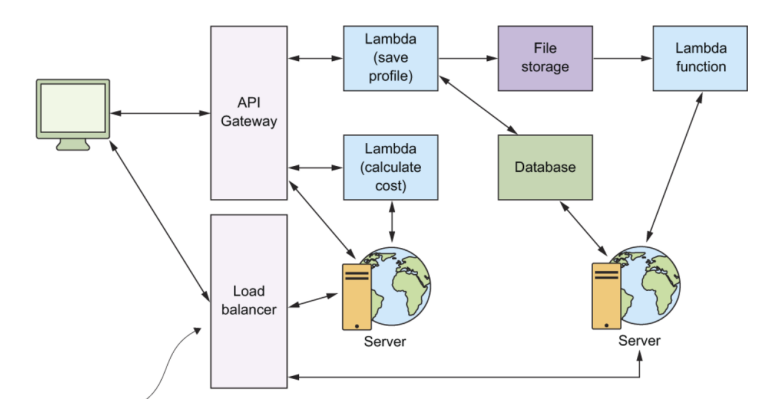

Slika 2.4: Primer upotrebe servisa AWS Lambda za kreiranje hibridnog rešenja [preuzeto iz knjige Serverless architectures on AWS, autora Peter Sbarski, Yan Cui i Ajay Nair]

# <span id="page-23-0"></span>2.5 Projektni uzorci

Projektni uzorci (engl. patterns) predstavljaju rešenja za neke česte probleme u dizajnu softvera. Oni takođe olakšavaju komunikaciju između programera (engl. developers), ukoliko su svi upoznati sa projektnim uzorkom, njegovim prednostima i manama. Uzorci predstavljeni u ovom delu su incijalno bili korišćeni za distribuirane sisteme. Kasnije sa razvojem arhitekture bez servera, ovi uzorci su postali korisni za rešavanje problema prilikom dizajniranja softvera arhitekture bez servera [\[16\]](#page-59-2). U nastavku se prikazani neki od popularnih projektnih uzoraka za računarstvo bez servera.

#### Komanda

Komanda projektni uzorak enkapsulira zahtev kao objekat što omogućuje parametrizaciju klijenta različitim zahtevima, nizovima poruka i omogućava realizaciju operacija nad kojima je moguće izvršiti operaciju vraćanja na prethodno stanje (engl. undo operation) [\[12\]](#page-58-12). Ovaj projektni uzorak nam omogućava da odvojimo pozivaoca operacije od servisa, koji izvršava potrebnu operaciju. U praksi se ovaj projektni uzorak koristi da bi se pojednostavio interfejs i da bi se verzionisanje olakšalo.

<span id="page-24-0"></span>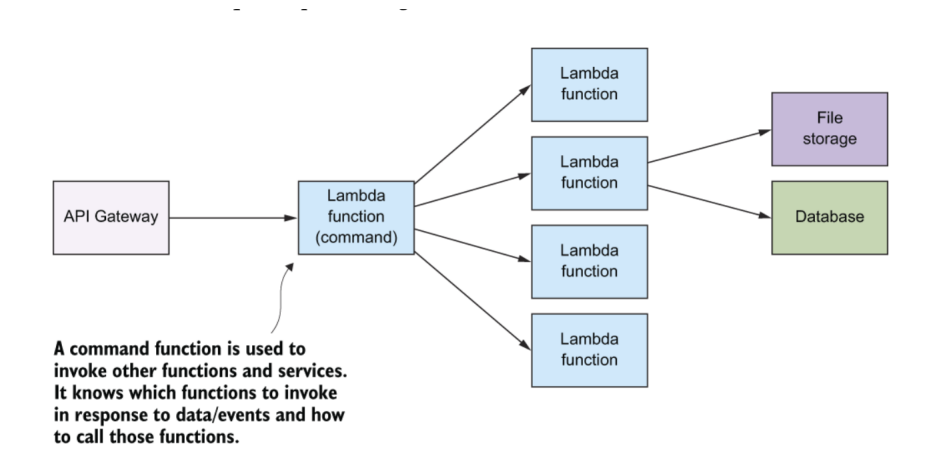

Slika 2.5: Primer upotrebe funkcije servisa AWS Lambda u Komanda projektnom uzorku [preuzeto iz knjige Serverless architectures on AWS, autora Peter Sbarski, Yan Cui i Ajay Nair]

Na Slici [2.5](#page-24-0) se može videti primer sistema koji ima posebnu funkciju servisa Lambda, koja kontroliše i poziva ostale funkcije. Ona može biti priključena na ulaz (engl. gateway) ili pozvana ručno tako što joj se prosledi poruka koje funkcije da pozove. Komandna funkcija može da radi sa različitim verzijama klijenata.

#### Poruke uzorak

Poruke (engl. messaging) projektni uzorak omogućava programerima da naprave skalabilan i robusan sistem tako što se uklanjaju zavisnosti funkcija i servisa kao i skladištenje zahteva ili događaja u niz. Popularan je kod distribuiranih sistema [\[16\]](#page-59-2). Pouzdanost sistema poizilazi iz činjenice da servis može i da se zaustavi, sve dok su zahtevi sačuvani u nizu poruka, oni se kasnije mogu izvršiti kada se servis pokrene. Niz poruka se koristi kao bafer koji prihvata zahteve, čak i kada servis koji čita iz niza ne radi. Klijent šalje zahtev koji se upisuje u niz da bi kasnije servis čitao zahteve iz samog niza. U zavisnosti kako je niz poruka konfigurisan, niz može imati više klijenata koji upisuju zahteve i više servisa koji čitaju zahteve iz niza. Na Slici [2.6](#page-25-0) se može videti primer impelmentacije uzorka.

<span id="page-25-0"></span>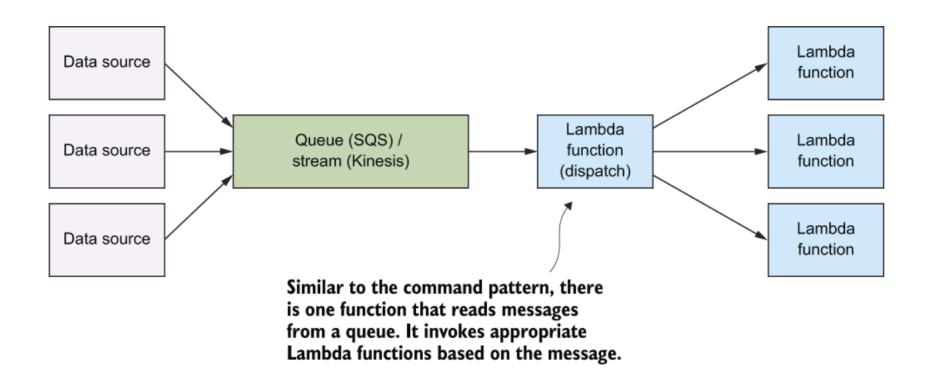

Slika 2.6: Primer upotrebe funkcije servisa AWS Lambda u projektnom uzorku sa porukama [preuzeto iz knjige Serverless architectures on AWS, autora Peter Sbarski, Yan Cui i Ajay Nair]

#### Nizovi sa prioritetom

Nizovi sa prioritetom su projektni obrazac koji se koristi ukoliko postoji potreba za različitim nivoima kontole ili prioriteta. Uvođenjem dodatnih nizova se postiže da različiti nizovi mogu da se obrađuju na različite načine. Uvođenjem prioritetnih nizova postiže se da neki zahtevi mogu da se obrade pre drugih sa manjim prioritetom. Na Slici [2.7](#page-26-0) se može videti primer arhitekture sa više nizova sa različitim prioritetima.

<span id="page-26-0"></span>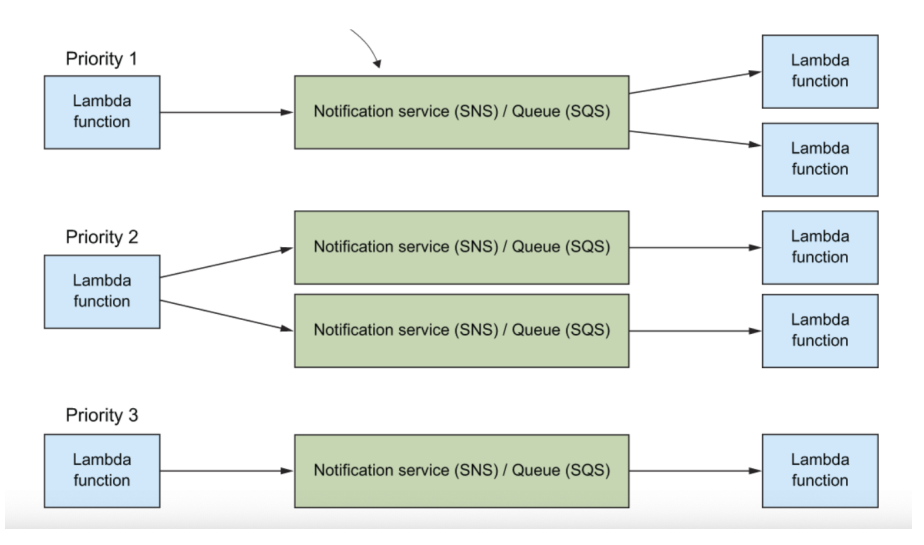

Slika 2.7: Primer upotrebe funkcije servisa AWS Lambda u projektnom uzorku sa prioritetnim nizovima

[preuzeto iz knjige Serverless architectures on AWS, autora Peter Sbarski, Yan Cui i Ajay Nair]

#### Grananje uzorak

Grananje (engl.fan-out) projektni uzorak se koristi za prosleđivanje obaveštenja i poruka svim klijentima koji slušaju ili su prijavljeni na niz za obaveštavanje (engl. messaging queue). Na platformi AWS, ovaj uzorak se implementira tako što se koristi tema (engl. topic) servisa SNS (engl. Simple Notification Service), koja omogućava da se više korisnika obavesti kada se nova poruka objavi na datu temu. Za slučaj da je potrebno pozvati više funkcija, originalna funkcija servisa Lambda se može modifikovati tako da ona izvrši pozive ka odgovarajućim funkcijama, kao što je slučaj kod Komanda projektnog uzorka. Ipak to zahteva više posla pa se preporučuje da se koristi SNS servis koji bi pozivao funkcija u paraleli, kao što može da se vidi na Slici [2.8.](#page-27-0) Teme servisa SNS predstavljaju komunikacione kanale koje mogu imati više izvora poruka (engl publishers) i više primalaca (engl. subscribers) koji mogu biti funkcije. Kada se nova poruka objavi, servis SNS poziva sve funkcije u paraleli.

#### Računarstvo kao lepak

Računarstvo kao lepak (engl. compute as glue) je projektni uzorak koji pokazuje kako funkcije mogu da se koriste za povezivanje kompleksnijih sistema. Funkcije servisa Lambda se koriste na način da one izvršavaju orkestraciju operacijama i na taj način poput lepka vežu različite servise. U ovom stilu arhitekture, na programerima je da smisle dizajn, koordinaciju i protok podataka (engl. data flow).

<span id="page-27-0"></span>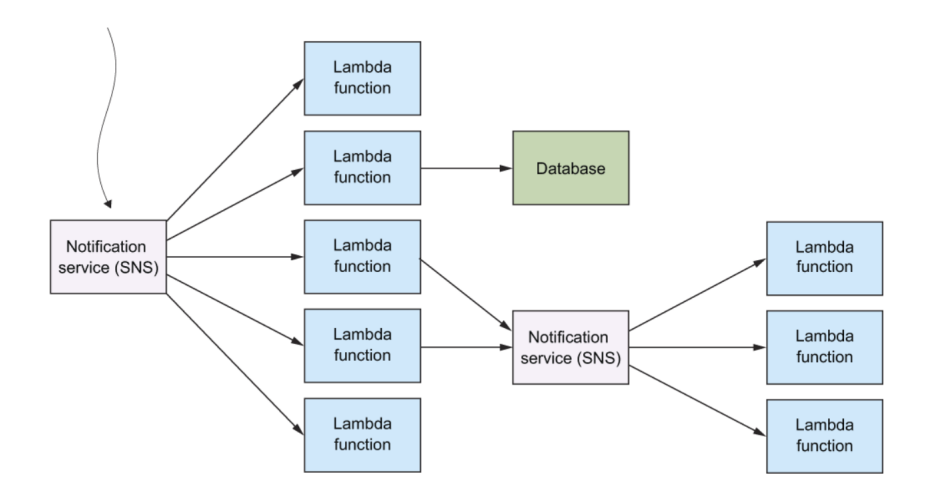

Slika 2.8: Primer upotrebe funkcije servisa AWS Lambda u projektnom uzorku grananje [preuzeto iz knjige Serverless architectures on AWS, autora Peter Sbarski, Yan Cui i Ajay Nair]

#### Tokovi i filteri uzorak

Cilj ovog projektnog uzorka je razbijanje kompleksnih procesa u niz manjih servisa, organizovanih u proces obrade (engl. pipeline). Komponente, koje su dizajnirane da transformišu podatke, se nazivaju filteri (engl. filters). Konektori koji prosleđuju podatke od jedne komponente do druge, se nazivaju tokovi (engl. pipes). Preporučljivo je da svaka funkcija bude granularan servis sa jednim zaduženjem. Funkcija treba da ima jasan ulaz i izlaz sa jednostavnim interfejsom, što omogućava bolju iskorišćenost funkcija. Na Slici [2.9](#page-27-1) se može videti primer upotrebe funkcija.

<span id="page-27-1"></span>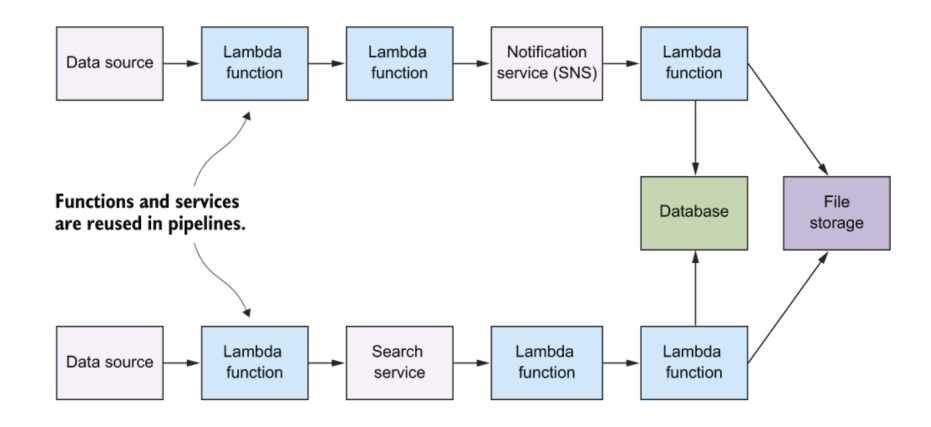

Slika 2.9: Primer upotrebe funkcije prilikom izrade kompleksnih sistema za obradu podataka [preuzeto iz knjige Serverless architectures on AWS, autora Peter Sbarski, Yan Cui i Ajay Nair]

## <span id="page-28-0"></span>2.6 Infrastruktura kao kôd

Arhitektura bez servera podrazumeva postojanje više nezavisnih funkcija. Za kreiranje svih potrebnih resursa, koriste se alati koji omogućavaju definisanje infrastrukture kao kôd. Infrastruktura kao kôd je princip automatizovanja infrastrukture prema praksama razvijanja softvera [\[14\]](#page-59-5). Oslanja se na konzistentne mehanizme za kreiranje i promenu infrastrukture kao i njenih konfiguracija. Korisnik napravi promene u svom kodu infrastrukture, zatim se oslanja na alate, da provere i primene te promene na postojećem sistemu. Korišćenjem principa infrastruktura kao kod, umanjuje se trud i rizici prilikom promene na postojećoj infrastrukturi. Omogućava se korisnicima infrastrukture da dobiju resurse koje žele, kad god žele. Kreiraju se sistemi koji u zaštićeni i pouzdani. Neki od primera alata su Ansible, Chef, Cloud-Formation, Serverless, Puppet i Terraform. Definisanjem cele infrastrukture u formi koda, postižemo sledeće [\[14\]](#page-59-5):

- 1. Konzistentnost koliko god instanci se kreira, sve će biti kreirane na isti način.
- 2. Transparentnost svi mogu da vide šta se kreira, tako što pogledaju u kôd.
- 3. Ponovna iskorišćenost može se kreirati više instanci iste infrastrukture.

#### Serverles radni okvir

Serverles (engl. Serverless) je radni okvir koji omogućava razvoj, isporuku koda (engl. deployment) aplikacija zasnovanih na arhitekturi bez servera. On se sastoji od interfejsa komandne linije (engl. Command-line interface - CLI) i hostovane instrument table. Zajedno olakšavaju upravljanje aplikaciom bez servera. U početku je radni okvir Serverles podržavao samo platformu AWS, da bi zatim razvio podršku i za Microsoft Azure, Google Cloud Platform, Apache OpenWhisk, Cloudflare Workers. U nastavku razmatramo primenu kod platforme AWS. Glavni koncepti radnog okvira Serverles su funkcije, događaji, resursi, servisi.

Kôd aplikacije zasnovane na arhitekturi bez servera je isporučen platformi u oblaku i izvršava se u funkcijama. Svaka funkcija je nezavisna celina, koja se izvršava nezavisno od ostalih funkcija. Svaka funkcija treba da ima samo jedno zaduženje. Sve funkcije moraju biti definisane u serverless.yml fajlu u sekciji functions. Prilikom definisanja funkcije potrebno je definisati njen naziv, parametrom name i kog rukovodioca funkcija koristi, parametrom handler. Rukovodilac funkcije je zapravo deo koda koji se poziva kada se pozove funkcija. Pored toga postoje i opcioni parametri koji se mogu definisati. Može se zadati i opis funkcije, parametrom description, zatim može se zadati u kom okruženju se funkcija izvršava, parametrom runtime. Ne postoji mogućnost zadavanja jačine procesorske snage, već se zadaje memorija koja se stavlja na raspolaganje funkciji. Memorija se zadaje u megabajtima ili MB i podrazumevana veličina je 1024. Što više memorije funkcija ima, ima više procesorske snage. Ukoliko funkcija treba da interaguje sa nekim drugim servisom, npr sa bazom podataka, mora posedovati odgovarajuću ulogu (engl. role) servisa IAM. Uloga se zadaje pod parametrom provider.iam.role.statements i razlikuje se u zavisnosti kom servisu za bazu podataka treba funkcija da pristupa. Moguće je još konfigurisati oznake (engl. tags), podešavanja virtualnog privatnog oblaka (engl. virtual private cloud - VPC), verzionisanja, podešavanja autorizacije.

Listing 2.1: Primer definisanja funkcije u Serverles radnom okviru

```
1 list :
2 handler: functions/bikes/list.listBikes
3 events :
4 - http:
5 path: bikes/list/all/location/\{location\}
6 method : get
7 cors : true
8 authorizer:
9 type: COGNITO_USER_POOLS
10 authorizerId:
11 Ref: ApiGatewayAuthorizer
```
Događaji su objekti zbog koji se pokreće funkcija. Svaka funkcija ima precizno zadatu listu događaja zbog kojih će biti pokrenuta. Ukoliko gledamo platformu AWS, događaj može biti na primer, okačen novi fajl na servisu S3, nova tema (engl. topic) servisa SNS, HTTP zahtev koji dolazi od aplikativnog ulaza (engl. API gateway). Nakon što se izvrši isporuka koda, radni okvir će kreirati infrastrukturu koja je potrebna da bi se napravio zadati događaj. Neke resurse radni okvir moze sam da kreira bez eksplicitnog navodjenja u konfiguracionom fajlu. Na primer funkcija reaguje na HTTP događaj ali nigde se ne navodi eksplicitno servis API Gateway. Radni okvir to prepoznaje i sam kreira aplikativni ulaz i povezuje ga sa zadatom funkciom. Navođenjem Fn::Ref, može se referencirati na resurs koji tek treba da bude kreiran.

Servisi predstavljaju organizacione jedinice u radnom okviru Serveles. Servis je

konfigurisan u serverless.yml fajlu gde su definisane funkcije, događaji koji ih okidaju kao i ostali resursi koji se koriste. Kako aplikacija raste, preporučljivo je formirati više servisa u skladu sa funkcionalnostima [\[19\]](#page-59-6). Od verzije 3.15.0, moguće je korišćenje više servisa, paralelno i sekvencijalno isporučivanje koda (engl. deployment). Uveden je i novi fajl serverless-compose.yml u kome se nalaze konfiguracije kompozitnih servisa.

Resursi u radnom okviru Serverles, predstavljaju sve infrastrukturne resurse koji su neophodni funkcijama. Na primer ukoliko funkcija čuva rezultat u bazi podataka, onda je baza podataka definisana kao resurs. Resursi se definišu parametrom resources i koristi se sintaksa šablona (engl. template) servisa CloudFormation.

# <span id="page-31-0"></span>Glava 3

# Veb-servis na arhitekturi bez servera za iznajmljivanje bicikala

U ovom poglavlju je predstavljena implementacija servisa zasnovanog na arhitekturi bez servera i na servisu AWS Lambda. U prvom delu poglavlja je predstavljena arhitektura servisa, zatim je objašnjen proces kreiranja resursa u oblaku. U poslednjem delu poglavlja se prolazi kroz korišćene servise platforme AWS. Servis je isporučen i javno dostupan na platformi AWS, korišćenjem pogodnosti besplatnog (engl. free-tier ) naloga. Servis je razvijen kao projekat otvorenog koda i celokupan je javno dostupan na adresi <https://github.com/Vojkan-Cvijovic/Rent-A-Bike>. Za razvoj servisa korišćen je programski jezik JavaScript i radni okvir Node.js 14. Za razvojno okruženje je korišćen WebStorm, razvijen od strane kompanije JetBrains.

# <span id="page-31-1"></span>3.1 Arhitektura servisa

Veb-servis je zamiljen kao zadnji deo (engl. backend) aplikacije za iznajmljivanje bicikala. Korisnik preko aplikacije može da odabere i rezerviše biciklu dok servis treba da omogući izvršavanje zadatih operacija i čuvanje rezultata tih operacija. Za razvoj servisa je odabrana arhitektura bez servera, zato što se sistem sastoji od više jednostavnih operacija koje mogu predstavljati funkcije sistema i pošto se očekuje promenljiv intenzitet dolaznog saobraćaja. Očekuje se da dolazni zahtevi pristižu servisu samo u određenim delovima dana kao na primer ujutru ili uveče dok tokom noći se ne očekuje da stižu zahtevi. Arhitektura bez servera najbolje zadovoljava zahteve prikazanog veb-serisa.

Servis omogućava korisnicima dohvatanje lokacija gde se bicikle nalaze, zatim

#### GLAVA 3. VEB-SERVIS NA ARHITEKTURI BEZ SERVERA ZA IZNAJMLJIVANJE BICIKALA

kreiranje, brisanje, azuriranje, dohvatanje svih bicikli, dohvatanje samo slobodnih bicikli. Funkcionalnosti servisa se ostvaruju preko pojedinačnih funkcija. Svaka funkcija ima samo jedno zaduženje. Na primer funkcija za kreiranje bicikli, prihvata podatke poput proizvođača, godine proizvodnje, lokacije i vraća odgovor o uspešnosti izvršenja operacije. Funkcije su isporučene servisu AWS Lambda i za svaku funkciju sistema je napravljen jedna funkcija servisa AWS Lambda. U podešavanjima funkcija je navedena na koji tip događaja se funkcija aktivira i koji rukovodilac se koristi. Sve funkcije se aktiviraju na neki oblik HTTP zahteva koji dolazi sa aplikativnog ulaza (engl. gateway). Kod HTTP zahteva razlikujemo putanju, promenljive iz putanje i tip zahteva. Rukovodioci (engl. handlers) funkcija su moduli koji su napisani u JavaScript programskom jeziku i svaki modul pripada samo jednoj funkciji. Servisu se pristupa preko aplikativnog ulaza. Za autentifikaciju i autorizaciju se koristi servis AWS Cognito. Funkcije ne čuvaju stanje i sve promene na sistemu se upisuju u bazu podataka. Za bazu podataka servis koristi servis pod nazivom AWS DynamoDB, koji nam omogućava da koristimo no-sql bazu podataka. Za upis u bazu podataka funkcije koriste aws-sdk biblioteku koja ima implementaciju klijenta za pristup bazi u okviru modula AWS.DynamoDB. Dnevnik o funkcionisanju (engl. log) čuva servis pod nazivom AWS CloudWatch koji omogućava grupisanje podataka po funkcijama i pretragu za zadato vreme. Na Slici [3.1](#page-32-0) se može videti skica AWS arhitekture servisa.

<span id="page-32-0"></span>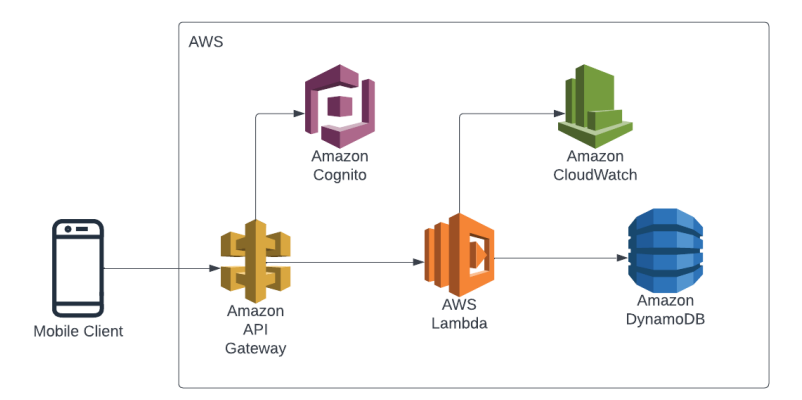

Slika 3.1: Prikaz arhitekture servisa zajedno sa svim AWS servisima koji su deo servisa

## Struktura projekta

Servis je podeljen po direktorijumima, po funkcionalnosti. U nastavku su opisani direktorijumi, njihovo značenje kao i datoteke koje se u njima nalaze.

- 1. Konfiguracije eksternih servisa koje koristimo iz funkcija se nalaze u direktorijumu config. U našem slučaju servis direktno koristi samo bazu podataka tako da config folder sadrži samo jedan fajl dynamoDB.js gde je napravljen klijent za bazu podataka koji se posle koristi u svakoj funkciji.
- 2. functions/bikes sadrži sve funkcije na projektu. Svaka funkcija ima svoj JavaScript fajl i zadružena je samo za jednu funkcionalnost.
- 3. onboarding sadrži instrukcije za podešavanje lokalnog okruženja za rad sa servisom.
- 4. serverless sadrži instrukcije za radni okvir Serverles, koji je zadužen za kreiranje i azuriranje resursa na platformi AWS. Konfiguracije su sadržane u YAML fajlovima i grupisane su po zaduženjima. Direktorijum sadrži konfiguracioni fajl za bazu podataka, autentifikaciju, autorizaciju i za funkcije.
- 5. utils direktorijum sa funkcionalnostima koje trebaju da se dele. Na primer servis uvek vraća JSON odgovor pa je u common.js fajlu definisan mehanizam za kreiranje JSON odgovora kao i za postavljanje odgovarajućih zaglavlja koja se uvek vraćaju.
- 6. .gitignore za verzionisanje servisa se koristi alat pod nazivom Git. Ovaj fajl nam omogućava da naznačimo koje fajlove želimo da git ignoriše.
- 7. serverless.yml. Glavni fajl koji čita radni okvir Serverles. U njemu su sadržane reference ka ostalim fajlovima iz serverless direktorijuma.

## Funkcije

U ovom poglavlju su definisane sve funkcije koje su razvijene kao deo servisa. Sve funkcije se aktiviraju na odgovarajući HTTP zahtev sa aplikativnog ulaza i proizvode odgovor u JSON formatu. U tabeli [3.1](#page-34-0) su opisane sve funkcije servisa. Za svaku funkciju je naveden koji metod i koju putanju treba da se napravi HTTP poziv da bi se željena funkcija aktivirala.

#### <span id="page-34-0"></span>GLAVA 3. VEB-SERVIS NA ARHITEKTURI BEZ SERVERA ZA IZNAJMLJIVANJE BICIKALA

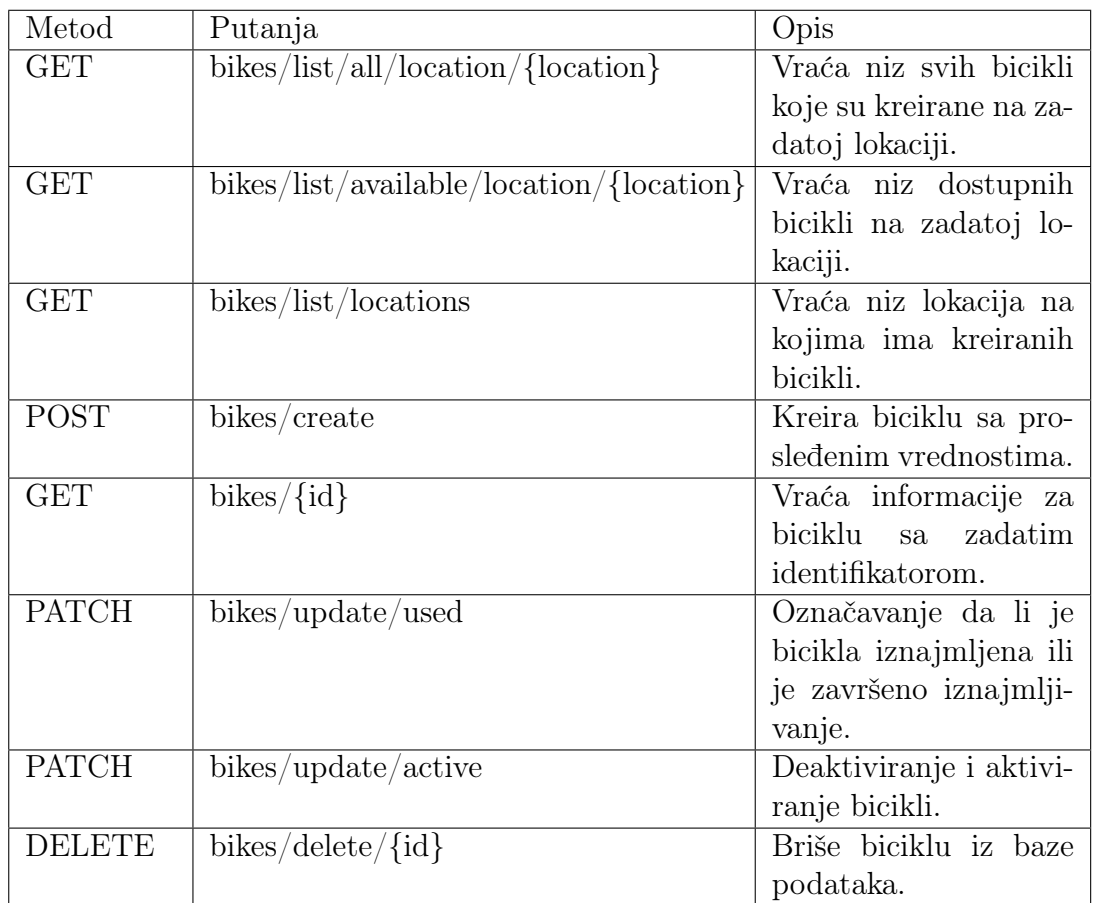

Tabela 3.1: Opis funkcija servisa

U nastavku rada je prikazana implementacija funkcije za kreiranje bicikli. Funkcija prima proizvođača bicikle, godinu proizvodnje, lokaciju na kojoj će bicikla biti dodata kao i status bicikle. Funkcija koristi uuid biblioteku za generisanje identifikatora bicikle. U zavisnosti od uspešnosti operacije, funkcija vraća odgovarajuću poruku korisniku.

Listing 3.1: Primer implementacije funkcije za kreiranje bicikala

```
1 module. exports. createBike = async event => {
2 const body = JSON.parse (event.body);
3 const id = uuid. v1();
4 try {
5 const { manufacturer, year, location, active } = body;
6 const used = false
7 const TableName = process . env . BIKES_TABLE_NAME ;
8 const params = {
9 TableName,
```
GLAVA 3. VEB-SERVIS NA ARHITEKTURI BEZ SERVERA ZA IZNAJMLJIVANJE BICIKALA

```
10 Item: {
11 id,
12 manufacturer,
13 year,
14 location,
15 active,
16 used
\frac{17}{3} },
18 ConditionExpression: "attribute_not_exists (id)"
19 };
20 await dynamoDb . put ( params ) . promise () ;
21 return sendResponse (200 , { message : ' Bike created
    successfully with id ' + id });
22 } catch (e) {
23 console.log(e);
24 return sendResponse (500 , { message : ' Could not create the
    bike with id ' + id });
25 }
26 };
27
```
# <span id="page-35-0"></span>3.2 Korišćeni servisi platforme AWS

#### Lambda

AWS Lambda je servis koji ne čuva stanje (engl. stateless) i pokreće se događajima (engl. event-driven) koji omogućava pokretanje aplikacije bez kreiranja i održavanja servera. Lambda pokreće zadati kôd na računarskoj infrastrukturi velike dostupnosti (engl. high-availability) i stara se o administraciji računarskih resursa. Održavanje servera, operativnog sistema, kapaciteta za proširivanje, automatskog proširivanja (engl. automatic scaling) spada pod nadležnosti servisa AWS Lambda. Na korisniku je da prosledi kôd servisu Lambda, napisan u jednom od podržanih jezika. U trenutku pisanja ovog rada, servis Lambda podržava Node.js, Python, Ruby, Java, Go, .NET razvojna okuženja [\[18\]](#page-59-7).

Servis Lambda omogućava organizovanje koda po funkcijama. Lambda pokreće funkciju u zavisnosti od podešavanja funkcije i stara se o horizontalnom skaliranju. Korisnik plaća samo vreme izvršavanja funkcija. Lambda ne dozvoljava korisnicima da se uloguju na instancu ili da naprave posebne izmene na operativnom sistemu.

#### GLAVA 3. VEB-SERVIS NA ARHITEKTURI BEZ SERVERA ZA IZNAJMLJIVANJE BICIKALA

Korisniku se omogućava da zada veličinu memorije koja se stavlja na raspolaganje funkciji. Veličina memorije je povezana za jačinom procesorske snage i količinom mrežnog protoka.

Isporučivanje (engl. deployment) koda funkciji se vrši preko paketa isporučivanja (engl. deployment package). Lambda podržava dva paketa za isporučivanje:

- 1. Kompresovana .zip arhiva mora da sadrži ceo kôd kao i sve zavisnosti koje kôd ima. Servis Lambda obezbeđuje operativni sistem i okruženje u kome kôd radi.
- 2. Slika kontejnera (engl. container image). Slika mora da bude kompatibilna sa specifikaciom OCI (engl. Open Container Initiative). Ona mora da sadrži kôd, sve zavisnosti, operativni sistem i okruženje u kome će kôd biti pokrenut.

Lambda automatski pokreće dodatne instance funkcije u slučaju da je funkcija pozvana pre nego što je tekuća funkcija završila. Kada se protok saobraćaja smanji, servis Lambda zaustavlja ili uklanja trenutne instance. Plaća se samo vreme koje je bilo potrebno funkciji da se inicijalizuje i da obradi zahtev. Servis Lambda ima dva limita skaliranja, limit konkurentnosti i limit naletne konkuretnosti (engl. burst concurrency). Oba limita se ne primenjuju na konkretnu funkciju već obuhvataju sve korisnikove funkcije u regionu. Limit konkurentnosti je od 1000, dok je limit naletne konkuretnosti od 500 i oba zavise od regiona. Posle inicijalnog naleta zahteva, nakon što imamo 500 funkcija da rade paralelno, broj novih paralelnih funkcija se može povećati za 500 po minutu i nastavlja dok ne dostigne limit konkurentnosti. Prema tome kao što se može videti na Slici [3.2,](#page-37-0) servis Lambda garantuje određenu količinu instanci čiji broj se uvećava ekponencijalno dok posle tog limita, broj instanci funkcija raste linearno. Ukoliko zahtevi dolaze brže nego što broj funkcija može da raste ili je maksimalan broj funkcija iskorišćen, ti zahtevi se odbijaju sa status kodom 429. Za slučaj da se kôd na funkcijama sporo inicijalizuje, servis Lambda podržava konfigurisanje broja funkcija koje će uvek biti dostupne. Time ste postiže da postoji određeni broj funkcija koje mogu odmah da odgovore na zahteve.

Servis Lambda podržava podelu koda u biblioteke. Sloj(engl. layer ) omogućava da arhiva, koja je isporučuje funkciji, ima dodatni kôd ili neki drugi sadržaj. Sloj omogućava da se sve zavisnosti pakuju u biblioteke čime se postiže bolja iskorišćenost koda. Redukuje veličinu arhive koju je potrebno proslediti funkciji, samim tim se i vreme slanja arhive smanjuje pa se i kôd brže isporučuje. Funkcije koje koriste sliku

<span id="page-37-0"></span>GLAVA 3. VEB-SERVIS NA ARHITEKTURI BEZ SERVERA ZA IZNAJMLJIVANJE BICIKALA

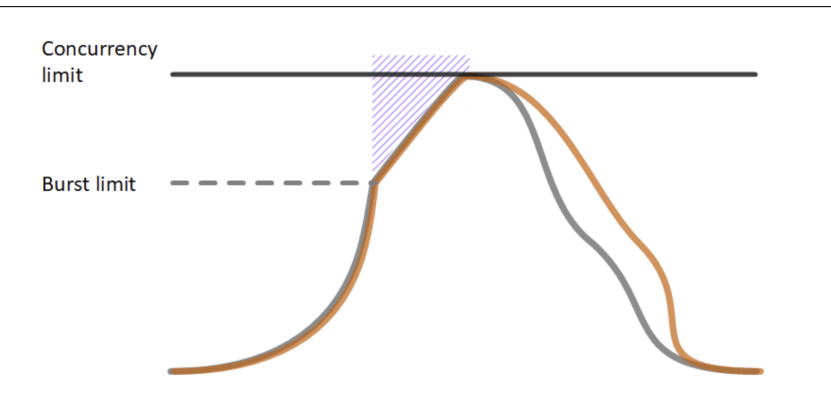

Slika 3.2: Grafikon skaliranja funkcija servisa AWS Lambda [preuzeto sa sajta https://docs.aws.amazon.com/lambda/latest/dg/invocation-scaling.html]

kontejnera ne mogu da koriste slojeve već one moraju da imaju sve upakovano u slici kontejnera.

Da bi se kontrolisala prava pristupa funkcije ostalim servisima platforme AWS, svakoj funkciji je dodeljena posebna uloga (engl. role) za izvršavanje servisa IAM. Ovoj ulozi je moguće dodati polisu koja definiše prava pristupa određenim servisima i resursima. Ukoliko funkcija poziva druge servise, potrebno je proširiti ovu polisu da bi omogućili funkciji da izvrši zahtev. Preporučljivo je pratiti princip minimalnog pristupa prilikom izrade polisa, što znači funkciji dozvoliti da izvršava samo servise koji su joj neophodni.

Servis Lambda pokreće funkcije u bezbednom i izolovanom okruženju za izršavanje (engl. execution environment). Okruženje upravlja resursima potrebnim za izvršavanje i životnim ciklusom (engl. lifecycle) okruženja za izršavanje funkcije. Životni ciklus okruženja se deli na faze inicijalizacije (engl. Init), pozivanja (engl. Invoke) i zaustavljanja (engl. Shutdown) što se može videti na Slici [3.3.](#page-38-0) U fazi inicijalizacije, servis Lambda kreira ili startuje okruženje sa konfigurisanim resursima, pribavlja kôd za funkciju, slojeve (engl. layers), inicijalizuje ekstenzije i radni okvir, zatim poziva kôd za incijalizaciju funkcije. Ovaj redosled osigurava da je radno okruženje spremno za izvršavanje koda funkcije. U fazi izvršavanja, servis Lambda poziva rukovodioca funkcije koji je postavljen kada je funkcija napravljena. Nakon što se završi izvršavanje funkcije, servis Lambda zamrzava okruženje funkcije. Faza zaustavljanja se poziva ukoliko funkcija nije pozivana određeno vreme. U ovoj fazi servis Lambda zaustavlja radno okruženje, obaveštava sve ekstenzije da se zaustavlja i na kraju uklanja radno okruženje. Kod funkcija razlikujemo takozvani hladni start (engl. cold start) i topli start (engl. warm start). Kod hladnog starta ne po-

#### GLAVA 3. VEB-SERVIS NA ARHITEKTURI BEZ SERVERA ZA IZNAJMLJIVANJE BICIKALA

stoji okruženje za izvršavanje pa servis izvršava sve korake incijalizacije okruženja zatim se startuje funkcija. Dok kod toplog starta, već postoji okruženje ali je ono zamrznuto pa se izvršava samo inicijalizacija funkcije i zatim startovanje funkcije. Pojava hladnog starta uvodi dodatno kašnjenje u sistem.

<span id="page-38-0"></span>

| <b>EXTENSION</b><br><b>INIT</b>                                                                                                    | <b>RUNTIME</b><br>INIT. | <b>FUNCTION</b><br>$\blacksquare$ $\blacksquare$ $\blacks$ | $\leftarrow - - \mathbf{F}$ | . | INVOKE NEWSLET INVOKE SHUTDOWN SHUTDOWN<br>ra de la caractería de la caractería de la caractería de la caractería de la caractería de la caractería de la | <b>RUNTIME</b> | <b>EXTENSION</b> |  |
|----------------------------------------------------------------------------------------------------|-------------------------|----------------------------------------------------------------------------------------------------|-----------------------------|---|----------------------------------------------------------------------------------------------------|----------------|------------------|--|
| and the companion of the companion of the companion of the companion of the companion of the companion of the companion of the companion of the companion of the companion of the companion of the companion of the companion<br><b>Example 2018 INIT A Service Construction of INVOKE INVOCATION INVOKE A SERVIT DOWN A SERVIT DOWN A SERVIT DOWN</b> |                         |                                                                                                    |                             |   |                                                                                                    |                |                  |  |

Slika 3.3: Životni vek funkcije servisa Lambda [preuzeto sa sajta https://docs.aws.amazon.com/lambda/latest/dg/lambda-runtime-environment.html]

Lambda ekstenzije omogućavaju proširivanje okruženja za izvršavanje koda funkcija. Preko ekstenzija klijenti mogu da itegrišu svoje alate bez potrebe instalacije i upravljanja konfiguracijama. Ekstenzije mogu biti uključene kao sloj ili kao deo slike kontejnera. Neki od primera alata koji se koriste u ekstenzijama su HashiCorp Vault za skladištenje osetljivih podataka, NewRelic za praćenje performansi sistema, Splunk za vođenje dnevnika.

#### API Gateway

Amazon API Gateway je servis koji omogućava kornisnicima da kreiraju, isporučuju, održavaju i obezbede aplikativni programski interfejs. On predstavlja ulaz za klijentske aplikacije do servisa. Korišćenjem ovog servisa moguće je kreirati aplikativne programske interfejse zasnovane na REST stilu ili na veb soketima koji omogućavaju dvosmernu komunikaciju. REST API se koristi za slučajeve jednosmerne komunikacije, klijent je taj koji inicira komunikaciju i potražuje podatke od servera. Kod veb soketa uspostavljena je dvosmerna komunikacija, server ima potrebu da obavesti klijenta, na primer, server kod aplikacija za dopisivanje. API ulaz omogućava upravljanje konkurentnim pozivima, autorizaciom, kontrolom pristupa, ograničavanjem broja poziva (engl. throttling), praćenjem (engl. monitoring) i upravljanjem verzija interfejsa. Za autorizaciju API ulaz može da koristi pristup zasnovan na polisama servisa IAM ili posebnu funkciju, servisa AWS Lambda, koja će verifikovati posebne JWT (engl. JSON Web Token) tokene ili SAML zahteve. Amazon ne naplaćuje kreiranje ulaza, već se naplata vrši prema broju zahteva koje ulaz prosledi kao i prema količini podataka koju prenese.

#### CloudFormation

AWS CloudFormation je servis koji omogućava modelovanje i kreiranje resursa na platformi AWS, čime se uprošćava upravljanje infrastrukturom. Servis omogućava korisniku da kreira novi ili modifikuje postojeći šablon (engl. template). Za slučaj da postoji potreba da servis bude dostupan u dodatnim regionima potrebno je replicirati sve resurse iz postojećeg regiona. U slučaju otkaza, korisnici mogu da koriste infrastrukturu iz drugog regiona. Servis CloudFormation olakšava replikaciju infrastrukture po regionima korišćenjem šablona. Resursi i servisi se definišu jednom a mogu se koristiti proizvoljan broj puta. Servis olakšava kontolu i praćenje promena na infrastrukturi. Šablon je zapravo tekstualni fajl, pa se mogu pratiti sve promene koje se dešavaju sa tekstualnim fajlom putem sistema za verzionisanje.

Servis CloudFormation radi sa dva resursa, šablonom (engl. template) i stekom (engl.  $stack)$ . Šablon se koristi da bi se opisali resursi i njihove funkcionalnosti. Šablon može biti JSON ili YAML struktuirani tekstualni fajl. Stek je organizaciona jedinica servisa CloudFormation. Prilikom kreiranja, ažuriranja ili brisanja steka, resursi se kreiraju, ažuriraju ili brišu. Svi resursi u steku su definisani u odgovarajućem šablonskom fajlu.

#### IAM

IAM je servis za autentifikaciju i autorizaciju na platformi AWS. Omogućava kreiranje korisnika i dodelu mogućnost izvršavanja određene operacije. Podržava i mogućnost podešavanja višestruke autentifikacije (engl. multi-factor authentication - MFA). Ukoliko je uključen MFA, korisnici moraju pored šifre ili pristupnog (engl. access) ključa da proslede još i kôd sa specijalno konfigurisanog uređaja ili aplikacije. Servis IAM funkcioniše po modelu eventualne konzistentnosti. Zbog potrebe visokog nivoa dostupnosti, servis vrši replikaciju podataka preko servera u Amazonovim centrima podataka, pa je potrebno vremena da se promene propagiraju kroz sistem. U nastavku navodimo resurse servisa IAM :

- 1. Korisnik (engl. user ). Predstavlja osobu ili servis koji interaguje sa servisima. Pruža mogućnost autentifikacije korisnika ili servisa.
- 2. Korisnička grupa (engl. user groups). Kolekcija korisnika koja olakšava upravljanje permisijama korsnika.

#### GLAVA 3. VEB-SERVIS NA ARHITEKTURI BEZ SERVERA ZA IZNAJMLJIVANJE BICIKALA

- 3. Uloge (engl. roles). Može biti dodeljena korisniku ili grupi i služi da naznači sta je korisniku dozvoljeno da izvrši.
- 4. Polise (engl. policies). Predstavljaju JSON dokument koji je pridružen ulozi, korisniku, grupi korisnika ili nekom resursu i služi da definiše permisije.

#### Cognito

Amazon Cognito pruža usluge autentifikacije i autorizacije. Korisnik može da se registruje na servisu i zatim uloguje ili može da se uloguje preko drugih servisa kao na primer Facebook, Amazon, Google ili Apple. Dve glavne komponente servisa su grupe korisnika (engl. user pool) i grupe identiteta (engl. identity pool). Grupe korisnika su korisnički direktorijumi koji omogućavaju da se korisnik registruje i prijavi. Omogućavaju i prijavu preko eksternih servisa. Podržava i napredne bezbednosne mehanizme poput višestruke autentifikacije (engl. multi-factor authentication) kao i verifikaciju telefona, mail naloga. Grupe identiteta omogućavaju da korisnik dobije privremene kredencijale sa kojima je moguć pristup servisima poput AWS S3 ili AWS DynamoDB. Podržavaju još i pristup anonimnih korisnika ukoliko postoji potreba da im se dodele određeni resursi.

<span id="page-40-0"></span>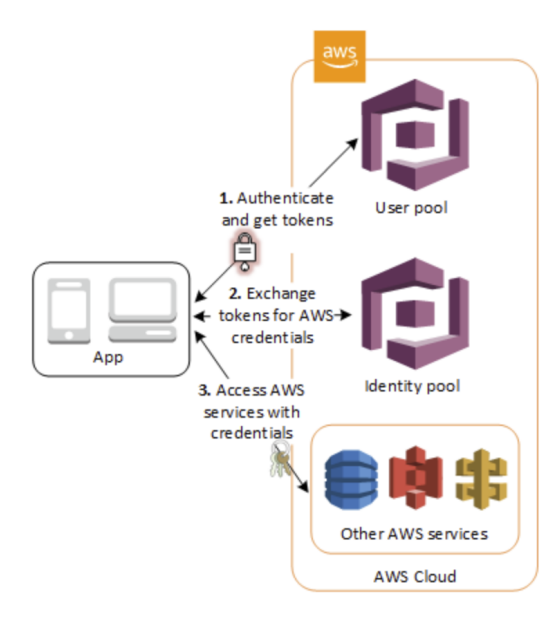

Slika 3.4: Proces autentifikacije kada se koriste grupe korisnika i grupe identiteta [preuzeto sa sajta https://docs.aws.amazon.com/cognito/latest/developerguide/what-is-amazon-cognito.html]

Kao što se može videti na Slici [3.4,](#page-40-0) proces autentifikacije se može podeliti na 3 koraka:

- 1. Korisnik se uloguje sa kredencijalima na grupu korisnika, u slučaju uspešne autentifikacije u odgovoru dobija tokene.
- 2. Korisnik prosleđuje tokene koje je dobio u prvom koraku i za uzvrat dobija privremene kredencijale.
- 3. Poslednji korak je da korisnik uz pomoć dobijenih kredencijala pravi poziv ka odabranom servisu kao na primer AWS S3.

# DynamoDB

Amazon DynamoDB je servis koji pruža skalabilnu NoSql bazu podataka. Amazon je zadužen za upravljanje i skaliranje distribuirane baze te korisnik ne mora da se stara o konfigurisanju i replikaciji sadržaja. Servis omogućava enkripciju podataka u bazi tako da to nije potrebno odraditi u servisima koji upisuju u bazu. Korisniku je omogućeno da kreira tabele i da čuva proizvoljnu količinu podataka kao i da ima proizvoljan broj zahteva ka bazi. DynamoDB omogućava pravljenje rezervnih kopija na zahtev kao mogućnost oporavka na osnovu rezervne kopije. Takođe servis omogućava povratak na bilo koji trenutak u poslednjih 35 dana čime se baza čuva od slučajnih operacija pisanja ili brisanja. Rekordima u bazi je moguće i postaviti vreme koje se čuvaju (engl. time to live - TTL) čime se redukuje prostor potreban za skladištenje podataka a samim tim i troškovi korišćenja servisa smanjuju. DynamoDB automatski raspoređuje podatke i dolazni saobraćaj na potreban broj servera. Svi podaci se čuvaju na SSD (engl. solid-state) diskovima i automatski se repliciraju po zonama u regionu. Ukoliko konfigurišemo tabelu da bude globalna, servis će replicirati podatke po svim regionima.

# <span id="page-42-0"></span>Glava 4

# Mobilna aplikacija za iznajmljivanje bicikala

U cilju demonstracije upotrebe tehnologija opisanih u prethodnim glavama, razvijena je Android aplikacija koja omogućava da iznajmi biciklu. Na početku korisniku se omogućava da odabirom lokacije vrši pretragu bicikli. Korisnik dalje može da iznajmi biciklu i zatim ga aplikacija preusmerava na sledeću stranicu gde ima pregled koliko dugo je bicikla iznajmljena. Kada korisnik završi sa iznajmljivanjem, bicikla se vraća u listu bicikli koje mogu da se iznajme. Da bi korisnik koristio aplikaciju mora da poseduje nalog koji može da napravi kroz aplikaciju. Ukoliko korisnik ima admin privilegije, omogućava mu se da kroz aplikaciju kreira i briše, bicikle i lokacije. Korisnik je admin kornisnik samo ako je dodat u admin grupu na servisu AWS Cognito.

Aplikacija je napisana u programskom jeziku Kotlin i koristi biblioteku Retrofit za apstrakciju API poziva ka veb-serisu. Prvo je predstavljen programski jezik Kotlin i pokazano je zašto je on odabran umesto Jave. Zatim se prolazi kroz biblioteku Retrofit koju aplikacija koristi. U poslednjem delu se prolazi kroz samu aplikaciju, arhitekturu aplikacije i bitnije delove koda aplikacije.

## <span id="page-42-1"></span>4.1 Kotlin

Kotlin je jedan od novijih programskih jezika kreiran od strane kompanije Jet-Brains. Ime je dobio po ostrvu Kotlin u blizini Sankt Petersburga. Razvoj je započet 2010. godine i prva verzija je bila dostupna javnosti 2012. godine. Prva stabila verzija pod nazivom 1.0 je uvedena 2016. godine. Važan trenutak u istorijatu programskog jezika Kotlin se dogodio 2017. godine kada je na Google I/O konferenciji, tim Google Android zvanično podržao Kotlin kao prvi izbor za razvoj aplikacija na Android platformi.

Po definiciji Kotlin je statički tipiziran programski jezik za razvoj multiplatformskih aplikacija. Kotlin je koncizan, interoperabilan, bezbedan, sa odličnim razvojnim alatima i okruženjem. Nastao je sa ciljem da se prevaziđu nedostaci koje je imao programski jezik Java. Kotlin se kompajlira u bajt kôd (engl. bytecode) i pokreće na Java virtualnoj mašini. Na ovaj način se ostavlja mogućnost kompanijama da postepeno migriraju kôd sa Jave na Kotlin. Treba naglasiti da sintaksa ovog jezika nije kompatibilna sa Java jezikom. Može se kompajlirati u JavaScript kôd ili koristiti LLVM kompajler.

#### Koncepti

Kotlin je slican Javi, pa je i samim tim veliki broj koncepata preuzet iz Jave. U nastavku su predstavljeni osnovni koncepti Kotlin jezika.

#### Struktura

Specifikacija paketa treba da bude zadata na pocetku fajla i navodi se kljucnom rečju package. Uključivanje dodatnih paketa se postiže na isti način kao i u Javi, sa ključnom rečju import. Kljucna reč za definiciju funkcije je fun. Kotlin aplikacija mora da ima funkciju main i ona ne mora imati argumente.

Listing 4.1: Struktura Kotlin dokumenta

```
1 package demo . app
2
3 import kotlin . text .*
4
5 fun main () {
6 println (" Hello from Kotlin app !")
7 }
```
#### Promenljive

U Kotlin programskom jeziku postoje dva tipa promenljivih a to su promenljive i konstante. Za promenljive se koristi ključna reč var i njihova vrednost može da se promeni nakon dodele. Za konstante se koristi ključna reč val i jednom kada dodelimo vrednost, ne može se promeniti. Kotlin ne zahteva eksplicitno navođenje tipa svake promenljive i u stanju je da to zaključi u vreme kompajliranja iz izraza sa kojim vršimo dodelu vrednosti.

Listing 4.2: Promenljive

```
1 val constant = 2.71828
2 \text{ var } i = 03
4 constant = 3 \frac{1}{8} Greska!
5 i += 1 // i = 1
```
#### Funkcije

Funkcije se navode koristeći ključnu reč fun. Parametri funkcije se definišu prateći Paskalovu notaciju, ime: tip. Parametri se odvajaju zapetom i tip parametra mora biti naveden u potpisu funkcije. Kotlin podržava definisanje podrazumevanih vrednosti argumenata funkcije. U zavisnosti gde su definisane, razlikujemo 3 tipa funkcija: globalne, lokalne i funkcije koje su član neke klase ili objekta (engl. member). Globalna funkcija je definisana van svake klase. Lokalna funkcija je funkcija koja je definisana unutar postojeće funkcije.

#### Naredbe račvanja

U Kotlinu ključna reč if se koristi kao izraz izračunavanja nekog uslova. U Kotlinu ne postoji ternarni operator pošto if komanda vraća rezultat. Za razliku od Jave koja ima switch komandu, Kotlin ima when komandu koja predstavlja naredbu višestrukog grananja.

#### Listing 4.3: Naredbe grananja

```
1 var max = x
2 if (x < y) max = y
3
4
5 var max: Int
6 if (x > y) {
7 max = x
8 } else {
9 max = y
10 }
```

```
11
12 val max = if (x > y) x else y
13
14 when (x) {
15 1 -> print ("x == 1")16 2 -> \text{print}("x == 2")17 else -> {
18 print ("x is neither 1 nor 2")
19 }
20 }
```
#### Petlje

Osnovne petlje u Kotlinu su for, while i do-while petlje. For petlja iterira koristeći iterator i ekvivalentna je foreach pelji u JavaScript programskom jeziku. Razlika između while i do-while petlje je u tome što while petlja proverava uslov pre izvršavanja bloka dok do-while petlja prvo izvrši blok pa tek onda proverava uslov. Kotlin podržava tradicionalne break i continue operatore u petljama.

Listing 4.4: Petlje u Kotlin jeziku

```
1 for (i in array.indices) {
2 println (array [i])
3 }
4
5 \text{ var num} = 46 while ( num > 0) {
7 num - -
8 }
Q10 do {
11 val y = retrieveData()
12 } while (y := null) // y je vidljivo ovde
```
#### Nula vrednosti

Kotlin pokušava da reši problem pristupanja nula (engl. null) vrednostima. Pristup članu instance koja ima nula vrednost proizvodi NullPointerException izuzetak u Javi. U Kotlinu, svaka promenljiva je podrazumevano ne nula vrednost. Kako bi se dozvolilo da promenljiva sadrži nula vrednost, mora se to izričito naglasiti. To

se postiže dodavanjem upitnika prilikom definisanja tipa promenljive. U sledećem primeru se može videti kako izgleda upravljanje nula vrednostima u jeziku Kotlin.

Listing 4.5: Dodela nula vrednosti

```
1 var nonNullString : String = "e" // Inicijalizacija ne nula
    vrednoscu
2 nonNullString = null // Greska u fazi kompajliranja
3
4 var nullableStr: String? = "abc" // String moze biti nula vrednost
5 nullableStr = null \frac{1}{10} Ok
6
7 val l = nullableStr . length // Greska , vrednost moze biti
    nula
```
Da bi se pristupilo vrednosti promenljive koja može biti nula, mora se ograditi naredbom grananja i proveriti vrednost. Drugi način je da se koristi operator ?. koji vraća vrednost ako promenljiva nije nula vrednost inače vraća nula vrednost. U nastavku se može videti na primeru.

Listing 4.6: Upravljanje nula vrednostima

```
1 var b: String?
2 val 11 = if (b != null) b.length else -1 // priv in acin3
4 var l2 = b ?. length // drugi nacin
```
Kotlin je uveo i operator !! koji izvršava proveru vrednosti promenljive. U slučaju da je vrednost nula, operator baca grešku. Operator pruža sigurnost da vrednost koja se dodeljuje promenljivoj neće imati nula vrednost.

Listing 4.7: Koršćenje operatora !!

1 var b: String?  $2$  val  $1 = b!!$ . length

#### Klasa

Klase u jeziku Kotlin se deklarišu koristeći ključnu reč class. Klasa u Kotlinu može da ima primarni konstruktor i jedan ili više sekundarnih konstruktora. Primarni konstruktor je deo zaglavlja klase i navodi se posle naziva klase sa svojim agrumentima. Primarni konstruktor ne može da ima u sebi kôd već kôd koji je potreban za inicijalizaciju se upisuje u inicijalizacioni blok i to se postiže ključnom rečju init. Prilikom inicijalizacije instance, inicijalizacioni blokovi se izvršavaju u redosledu u kome su navedeni u telu klase. Parametri primarnog konstruktora se mogu koristiti iz inicijalizacionih blokova. Oni se takođe mogu koristiti prilikom inicijalizacije polja klase. Polja klase se odvajaju zapetama.

Listing 4.8: Klasa u Kotlin jeziku

```
1 class Person (val name: String) {
2 val children: MutableList < Person > = mutableList 0f ()
3 constructor (name: String, parent: Person) : this (name) {
4 parent . children . add ( this )
5 }
6 }
```
Sekundarni konstruktori moraju imati prefix constructor. Ukoliko klasa sadrži primarni konstruktor, svaki sekundarni konstruktor mora da sadrži direktan ili indirektan poziv primarnog konstruktora. To se postize ključnom rečju this zatim se u zagradi navode argument primarnog konstruktora. Kotlin ne sadrži ključnu reč new pa se instanciranje klase obavnja navođenjem imena klase, zatim se unutar zagrada navode argumenti. Slično kao i Java, Kotlin podržava apstraktne klase koje se ne mogu instancirati. Definišu se ključnom rečju abstract dok se nasleđivanje vrši operatorom :.

Čest primer upotrebe klase je čuvanje podataka. Iz ovog razloga nam Kotlin nudi poseban tip klase nazvan klasa podataka (engl. data class). Ispravno definisana klasa podataka mora da sadrži:

- 1. primarni konstruktor sa barem jednim argumentom.
- 2. argument primarnog konstruktora mora biti označen sa val ili var.
- 3. klase podataka ne mogu biti apstrakne, otvorene, zaključane (engl. seald) ili unutrašnje.

Za sve deklarisane argumente u primarnom konstruktoru u klasi podataka kompajler će generisati funkcije za proveru jednakosti (engl. equals()), funkciju za pristup svakom parametru componentN() gde N predstavlja redni broj argumenta, izračunavanje heš koda (engl. hashCode()), funkciju za kopiranje (engl. copy()), funkciju za ispis polja kao nisku (engl. toString()) u specijalnom formatu. Razlog uvođenja klase podataka je smanjivanje koda koji mora da se napiše da bi se postigna neka funkcionalnost. U nastavku je prikazano definisanje klase u Javi kao i kako bi se ista ta klasa definisala u Kotlinu kao klasa podataka.

```
1 public final class User {
2 private final String name ;
3 private final int age;
4
5 public String getName () {
6 return this . name ;
7 }
8 public int getAge () {
9 return this . age;
10 }
11
12 @Override
13 public String toString () {
14 return "User {" +
15 \blacksquare name = '\blacksquare + name + '\'' +
16 \blacksquare, age=\blacksquare + age +
17 \rightarrow \},
18 }
19
20 @Override
21 public boolean equals (Object o) {
22 if (this == 0) return true;
23 if (o == null || getClass () != o.getClass ()) return false;
24 User user = (User) o;
25 return age == user. age \& Objects. equals (name, user. name);
26 }
27
28 @Override
29 public int hashCode () {
30 return Objects.hash (name, age);
31 }
32
33 public User () {
34 this . name = ";
35 this age = 0;
36 }
37
38 public User ( String name ) {
39 this . name = name ;
40 this . age = 0;
41 }
```

```
Listing 4.9: Java klasa
```

```
42
43 public User (int age) {
44 this . name = " ;
45 this age = age;
46 }
47
48 public User (String name, int age) {
49 this name = name:
50 this age = age;
51 }
52 }
```
U nastavku se može videti primer iste klase u Kotlin programskom jeziku. Funkcionalnost ostaje ista dok je sintaksa konciznija.

Listing 4.10: Kotlin klasa

 $1$  data class User (val name: String = "", val age: Int = 0)

# <span id="page-49-0"></span>4.2 Aplikacija

U ovom poglavlju je predstavljena Android aplikacija koja je razvijena u cilju ilustracije opisanih tehnologija. Android aplikacija je napisana u programskom jeziku Kotlin i zahteva barem Android 11 operativni sistem ili noviji. Prvo je predstavljen tok aktivnosti aplikacije i opis biblioteke za komunikaciju sa servisom a zatim opis upotrebe aplikacije.

#### Tok aktivnosti

Aplikacija je sastavljena od aktivnosti i postoji tačan redosled kojim se aktivnosti mogu pokrenuti. Inicijalna aktivnost je stranica za prijavljivanje. U zavisnosti da li korisnik postoji, aplikacija može da pređe na aktivnost za registraciju ili da pristupi prijavljivanju korisnika. Ukoliko se korisnik uspešno prijavi na aplikaciju, u zavisnosti od da li spada u administratore ili ne, korisnik se može preusmeriti na aktivnosti za izlistavanje lokacija ili na administratorsku stranicu.

Za regularnog korisnika, početna aktivnost je stranica koja pokazuje lokacije gde postoje bicikle za iznajmljivanje. Sa te aktivnosti korisnik može da pokrene aktivnost za odjavljivanje sa aplikacije ili da produži na aktivnost za prikazivanje bicikli. U slučaju da pokrene aktivnost za odjavljivanje, korisnik se odjavljuje i vraća na

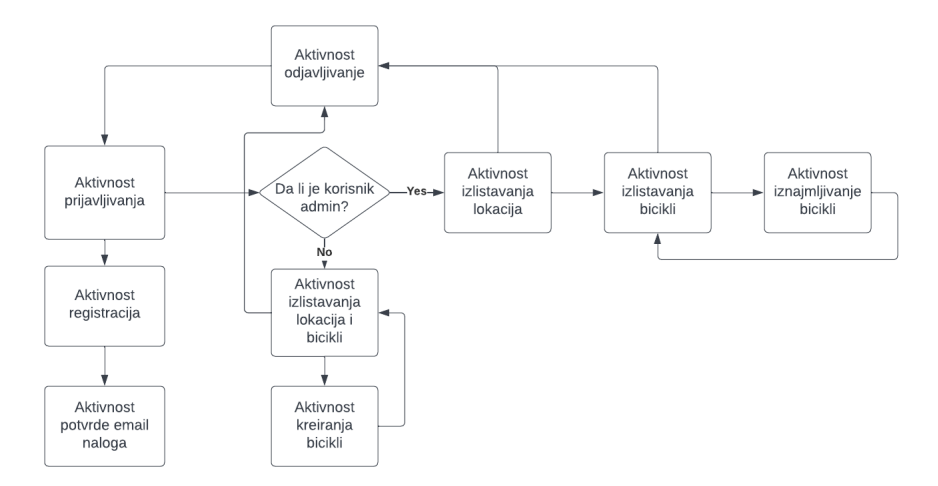

Slika 4.1: Dijagram toka aktivnosti aplikacije

stranicu za prijavljivanje. Ako korisnik produži na aktivnost za prikazivanje bicikli, odatle može da pokrene dve aktivnosti, za iznajmljivanje bicikli ili na aktivnost za odjavljivanje. Kada jednom pokrene aktivnost za iznajmljivanje bicikli, korisniku je omogućeno samo da se vrati na aktivnost za prikazivanje bicikli, nije ponuđeno da se korisnik odjavi sa aplikacije.

Za admin korisnika, početna aktivnost pokazuje stranicu lokacije i u zavisnosti bicikli u zavisnosti od lokacije. Korisniku je omogućeno da promeni stanje bicikle, obriše i kreira biciklu. Brisanje i menjanje stanja bicikle su funkcionalnosti koje obavljaju u okviru iste aktivnosti dok za kreiranje bicikle postoji posebna aktivnost. Sa obe aktivnosti korisniku je omogućeno da ide na aktivnost za odjavljivanje sa aplikacije.

Sve aktivnosti su definisane u direktorijumu src/main/java/org/bikerent. Svaka aktivnosti ima poseban Kotlin fajl i sve aktivnosti su registrovane u manifestu na putanji src/main/AndroidManifest.xml. Izgledi korisničkog interfejsa su definisani na putanji src/main/res/layout/ i svaka aktivnost ima svoj odgovarajući XML fajl. Za autentifikaciju, Android aplikacija koristi biblioteku *kosmos*<sup>[1](#page-50-0)</sup> i prilikom povezivanja aplikacije sa servisom AWS Cognito, potrebno je popuniti konfiguracije u BikeRentApp na putanji src/main/java/org/bikerent/BikeRentApp.kt.

<span id="page-50-0"></span><sup>1</sup> izvorni kôd je dostupan https://github.com/jamesonwilliams/kosmos

#### Biblioteka za komunikaciju za veb-serisom

Za potrebe demonstracije razvijen je javno dostupan REST servis koji se izvršava na platformi AWS u regionu centralne Evrope. U Android aplikaciji koristimo biblioteku pod nazivom *Retrofit<sup>[2](#page-51-0)</sup>*. Retrofit je javno dostupna biblioteka koja olakšava pravljenje HTTP API poziva ka servisu. Biblioteka ima za cilj da se reši koda koji uvek mora da se napiše (engl. boilerplate code) kada se pravi API poziv. To se postiže tako što se HTTP aplikativni interfejs preslikava u interfejs u Kotlin programskom jeziku. Kao što se može videti u primeru, biblioteka se oslanja na anotacije za definisanje specifičnosti zahteva poput tela, parametara, tipa zahteva. Takođe biblioteka radi sa klasama podataka (engl. data class) čime se dodatno uprošćava korišćenje same biblioteke.

Listing 4.11: Interfejs za izvršavanje GET API poziva

```
1 public interface GitHubService {
2 @GET (" users /{ user }/ repos ")
3 Call < List < Repo > > listRepos ( @Path (" user ") String user ) ;
4 }
```
Biblioteka Retrofit generiše instancu interfejsa koji je definisan u primeru iznad. Potrebno joj je proslediti putanju na kojoj se servis nalazi. Nad klijentom se dalje poziva metoda create kojoj se prosleđuje klasa od koje želimo da klijent napravi servis.

Listing 4.12: Inicijalizacija Retrofit klijenta i primer korišćenja

```
1 Retrofit retrofit = new Retrofit . Builder ()
2 . baseUrl ("https://api.github.com/")
3 . build () ;
4
5 GitHubService service = retrofit . create ( GitHubService . class ) ;
6 Call <List <Repo>> repos = service.listRepos ("octocat");
```
Biblioteka vraća objekat tipa Call od zadatog servisa. Objekat Call može napraviti sinhroni ili asinhroni zahtev ka veb serveru. Instanca klase Call se može iskoristiti samo jednom. Ukoliko je potrebno koristiti je više puta, postoji opcija poziva funkcije clone() koja će vratiti novu instancu klase Call.

<span id="page-51-0"></span> $^{2}$ izvorni kôd je dostupan https://square.github.io/retrofit/

### Upotreba aplikacije

#### Proces registracija i prijavljivanja korisnika

Kada kornisnik instalira aplikaciju od njega se zahteva da se uloguje. Ukoliko korisnik nema nalog, postoji opcija da kroz aplikaciju napravi nalog. Kada odabere da napravi nalog, korisniku se otvara sledeći prozor [4.2](#page-52-0) u kome mu se trazi da unese podatke o email adresi i šifri. Potrebno je da korisnik prosledi validnu email adresu. Aplikacija poseduje validaciju email adrese i šifre. Takođe potrebno je da korisnik unese šifru koja će zadovoljiti sledeće uslove:

- 1. Sadrži barem 8 karaktera.
- 2. Sadrži barem jedno malo slovo.
- 3. Sadrži barem jedno veliko slovo.
- 4. Sadrži barem jedan specijalan karaktera.
- <span id="page-52-0"></span>5. Sadrži barem jedan broj.

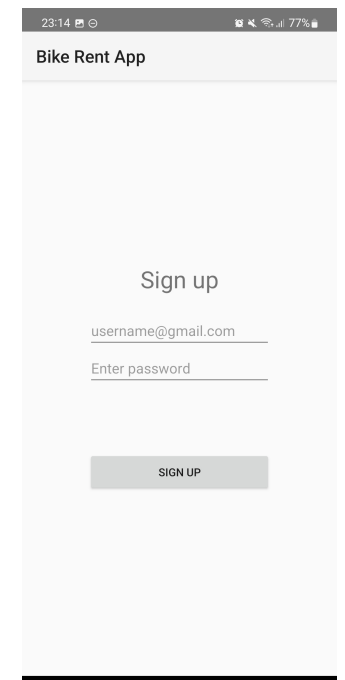

Slika 4.2: Registracija korisnika

Ukoliko korisnik unese šifru ili email koji ne zadovoljavaju uslove unosa, aplikacija izbacuje tekstualnu poruku sa opisom koja validacija je pala. Na primer, korisnik unese šifru koja ima 7 karaktera, aplikacija izbacuje poruku, šifra mora da ima barem 8 karaktera. Nakon što korisnik unese validan email i validnu šifru, pritiskom na drugme za registraciju, korisnik se prebacuje na sledeći prozor. Na sledećem prozoru, aplikacija traži od korisnika verifikacioni kôd. Potrebno je da korisnik potvrdi email tako što će uneti verifikacioni kôd koji mu servis posalje na email. Ukoliko korisnik ne unese kôd, servis smatra da nalog nije verifikovan i korisnik ne može da se prijavi na aplikaciju.

#### Upotreba aplikacije regularnog korisnika

Kada korisnik potvrdi nalog, omogućava mu se prijavljivanje. Korisnik to čini preko prozora za prijavljivanje. Potrebno je da korisnik unese email kao korisničko ime i definisanu šifru. Ukoliko korisnik ne unese jedno od obaveznih polja, aplikacija izbacuje grešku. Aplikacija takođe validira da je korisničko ime u formatu emaila. Za slučaj da korisnik unese pogrešno korisničko ime, odnosno unese za korisnika koji nije registrovan na platformi, aplikacija izbacuje poruku da zadati korisnik ne postoji. Za slučaj da korisnik unese ispravano korisničko ime a neispravanu šifru, aplikacija obaveštava korisnika da prosleđena šifra nije ispravna.

Kada se prijavi, korisniku se pokazuje lista lokacija bicikli. Na istom prozoru postoji mogućnost da se korisnik odjavi sa aplikacije. Odabirom lokacije korisnik se prebacuje na sledeći prozor [4.3](#page-54-0) gde dobija listu dostupnih bicikli. Korisnik ne može da dobije u ponudi biciklu koju je neki drugi korisnik iznajmio, već dobija samo bicikle koje on može da iznajmi. Pored bicikli korisniku je ostavljena mogućnost da se odjavi sa aplikacije. Kada jednom odabere biciklu, pritiskom na dugme, korisnik može da je iznajmi i tada prelazi na sledeći ekran. Kada iznajmi biciklu, korisniku na ekranu se pojavljuje štoperica koja služi da naznači koliko je dugo bicikla iznajmljena. Sa tog prozora korisnik može da prekine iznajmljivanje bicikle i tada se vraća na prethodni prozor gde mu aplikacija nudi spisak dostupnih bicikli za zadatu lokaciju. Jednom odabrana lokacija ostaje upamćena dok je korisnik ne promeni pa iz tog razloga korisnik se vraća na spisak bicikli za inicijalno odabranu lokaciju. Korisnik ima mogućnost da se vrati sa prozora bicikli na prozor izabranih lokacija i da promeni lokaciju.

#### Upotreba aplikacije admin korisnika

Zato što servis koristi servis AWS Cognito za autentifikaciju i autorizaciju, proces registracije izvršava sam servis. Svi korisnici imaju neverifikovan nalog dok ne

<span id="page-54-0"></span>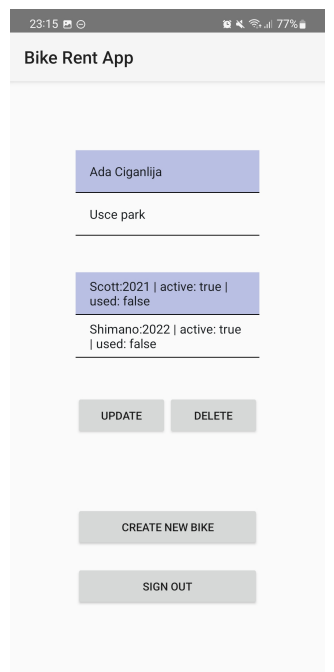

Slika 4.3: Odabir bicikle za iznajmljivanje

potvrde email adresu. Servis je konfiguirsan da se email koristi kao korisničko ime. Takođe uslovi koje šifra treba da zadovolji su postavljeni kada je konfigurisan servis. Na servisu je napravljena posebna grupa za admin korisnike. Da bi korisnik bio admin korisnik mora da zavodolji dva uslova. Prvi je da mora da ima verifikovan nalog a drugi je da mora ručno preko konzole da se dodeli admin grupi. Zbog organizacije servisa AWS Cognito, potrebno je vreme da se promena korisničke grupe propagira kroz sistem pa korisnik možda ne bude odmah svrstan u admin korisnike.

Funkcionalnosti aplikacije korisnika koji je admin i regularnog korisnika se razlikuju. Regularan korisnik je u mogućnosti da iznajmljuje bicikle dok ta operacije nije omogućena admin korisniku. Nakon što se admin korisnik uloguje, na raspolaganje mu se stavlja izbor lokacije i opcija da doda novu biciklu u sistem. Ukoliko korisnik odabere lokaciju, aplikacija mu izlistava sve bicikle za tu lokaciju. To znači da admin korisnik može da vidi i bicikle koje u iznajmljene, one koje su deaktivirane i one koje su aktivne a neiznajmljene. Ukoliko je bicikla deaktivirana to znači da neće biti stavljena na raspologanje regularnim korisnicima, niko neće moći da je iznajmi. Ova funkcionalnost je uvedena za slučaj da bicikla mora da ide u servis pa se ne može ponuditi korisniku. Odabirom bicikle, admin korisnik može da je aktivira, deaktivira ili obriše pritiskom na dugme. Važno je napomenuti da admin korisnik ne može da deaktivira ili obriše biciklu koju neko trenutno koristi i u slučaju da

<span id="page-55-0"></span>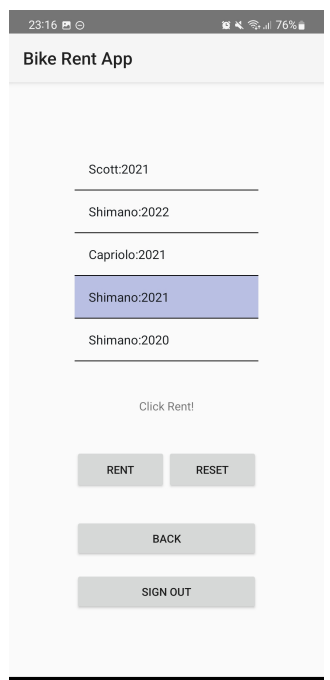

Slika 4.4: Prikaz interfejsa admin korisnika

to pokuša, aplikacija vraća grešku. Kada jednom admin korisnik deaktivira biciklu, ona više neće biti stavljena na raspolaganje korisniku. Ukoliko pak admin korisnik obiše biciklu, servis je biriše iz baze pa više ni admin korisnik a ni regularni korisnik neće moći da je vide kroz aplikaciju. Na Slici [4.4](#page-55-0) se može videti primer interfejsa za admin korisnike.

Pored operacija aktiviranja, deaktiviranja i brisanja bicikli, admin korisniku se stavlja na raspolaganje i operacija kreiranja bicikli. Korisnik aktivira aktivnost pritiskom na drugme za kreiranje bicikle. Zatim se korisnik prebacuje na prozor [4.5](#page-56-0) za kreiranje bicikle gde se traži da unese podatke o proizvođaču, godini proizvodnje, lokaciji. Aplikacija validira podatke i u slučaju da nisu uneta sva polja ili unosi nisu validni, aplikacija neće dozvoliti kreiranje bicikle i obavestiće korisnika koje polje treba da se promeni. Kada verifikacija prođe, aplikacija šalje zahtev servisu i korisnik se obaveštava o uspešnosti operacije. Na istom prozoru korisniku je omogućeno i da se vrati na prethodni ekran i prekine proces kreiranja bicikle. Takođe korisniku je omogućeno da se odjavi sa aplikacije pritiskom na dugme.

<span id="page-56-0"></span>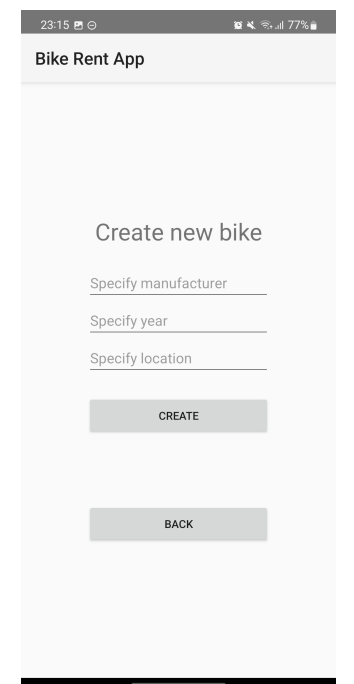

Slika 4.5: Prikaz interfjesa za kreiranje novih bicikli

# <span id="page-57-0"></span>Glava 5

# Zaključak

U radu su prikazani ključni koncepti i tehnologije na kojima se zasniva razvoj softvera zasnovanog na arhitekturi bez servera. Razmotreni su i projektni uzorci softverske arhitekture kao i arhitekture bez servera. Opisani su prednosti i mane računarskih modela računarstva u oblaku sa posebnim fokusom na model funkcija kao usluga. Dalje je razmatran princip automatizovanja infrastrukture pod nazivom infrastruktura kao kod kao i alat Serverles. Izrada softvera u skladu sa arhitekturom bez servera može doneti dosta benefita u vidu smanjenja troškova i količine operativnih zadataka kao i sposobnosti prilagođavanja promenama inteziteta dolaznog saobraćaja. Sa druge strane postoji vremensko organičenje izvršavanja operacije, spor odziv u nekim slučajevima kao i potencijalna zavisnost od pružaoca usluga. Arhitektura bez servera predstavlja jednu od alternativa klasičnom razvoju arhitekture sistema u oblaku.

U nastavku je detaljnije razmatran veb-serisa koji je zasnovan na arhitekturi bez servera koji je razvijen u praktičnom delu projekta. Objasnjena je njegova arhitekturu kao i način upotrebe. Takođe obrađeni su i svi korišćeni servisi sa akcentom na servis AWS Lambda. Na kraju je razmotrena i Android aplikacija koja je bila namenjena kao demonstracija klijentske aplikacije. Zajedno veb-seris i aplikacija pružaju uvid na način razvoja aplikacija zasnovanih na arhitekturi bez servera.

Platforme u oblaku svake godine proširuju funkcionalnosti servisa zasnovanih na računarstvu bez servera. U radu smo naveli i primere kompanija koje već koriste servise zasnovane na računarstvu bez servera. Mišljenje autora ovog rada je da će u narednom vremenu ovaj vid računarstva još više dobiti na značaju kako se više korisnika bude upoznalo sa tehnologiom.

# <span id="page-58-0"></span>Bibliografija

- <span id="page-58-4"></span>[1] Cloud Security Alliance. Sensitive Data in the Cloud, 2022. on-line at: [https://](https://cloudsecurityalliance.org/artifacts/sensitive-data-in-the-cloud/) [cloudsecurityalliance.org/artifacts/sensitive-data-in-the-cloud/](https://cloudsecurityalliance.org/artifacts/sensitive-data-in-the-cloud/).
- <span id="page-58-11"></span>[2] AWS. AWS IoT Core features, 2022. on-line at: [https://aws.amazon.com/](https://aws.amazon.com/iot-platform/how-it-works/) [iot-platform/how-it-works/](https://aws.amazon.com/iot-platform/how-it-works/).
- <span id="page-58-10"></span>[3] AWS. AWS Serverless Customer Success, 2022. on-line at: [https://aws.](https://aws.amazon.com/serverless/customers/) [amazon.com/serverless/customers/](https://aws.amazon.com/serverless/customers/).
- <span id="page-58-6"></span>[4] Ken Fromm. Why the Future of Software and Apps Is Serverless, 2012. on-line at: <https://oreil.ly/vh5ck>.
- <span id="page-58-1"></span>[5] Hui-Chuan Chloe Lee Gabriel N. Schenker, Hideto Saito and Ke-Jou Carol Hsu. Getting started with containerization. 2019.
- <span id="page-58-8"></span>[6] Cagatay Gurturk. Building serverless architectures: Unleash the power of aws lambdas for your applications. 2017.
- <span id="page-58-7"></span>[7] Red Hat. What is serverless?, 2022. on-line at: [https://www.redhat.com/en/](https://www.redhat.com/en/topics/cloud-native-apps/what-is-serverless) [topics/cloud-native-apps/what-is-serverless](https://www.redhat.com/en/topics/cloud-native-apps/what-is-serverless).
- <span id="page-58-9"></span>[8] Joseph Ingeno. Software architect's handbook: Become a successful software architect by implementing effective architecture concepts. 2018.
- <span id="page-58-3"></span>[9] Kris Jamsa. Cloud computing. 2022.
- <span id="page-58-5"></span>[10] Jason Katzer. Learning serverless: Design, develop, and deploy with confidence. 2020.
- <span id="page-58-2"></span>[11] Parminder Kocher. Microservices and containers. 2018.
- <span id="page-58-12"></span>[12] Source Making. Command Design Pattern, 2022. on-line at: [https://](https://sourcemaking.com/design_patterns/command) [sourcemaking.com/design\\_patterns/command](https://sourcemaking.com/design_patterns/command).
- <span id="page-59-3"></span>[13] John Chapin Mike Roberts. What is serverless? 2017.
- <span id="page-59-5"></span>[14] Kief Morris. Infrastructure as code. 2020.
- <span id="page-59-1"></span>[15] Sam Newman. Building microservices: Designing fine-grained systems. 2021.
- <span id="page-59-2"></span>[16] Yan Cui Peter Sbarski and Ajay Nair. Serverless architectures on aws. 2020.
- <span id="page-59-0"></span>[17] Matthew Portnoy. Virtualization essentials. 2016.
- <span id="page-59-7"></span>[18] Serverless. Lambda runtimes, 2022. on-line at: [https://docs.aws.amazon.](https://docs.aws.amazon.com/lambda/latest/dg/lambda-runtimes.html) [com/lambda/latest/dg/lambda-runtimes.html](https://docs.aws.amazon.com/lambda/latest/dg/lambda-runtimes.html).
- <span id="page-59-6"></span>[19] Serverless. Serverless Framework Services, 2022. on-line at: [https://www.](https://www.serverless.com/framework/docs/providers/aws/guide/services) [serverless.com/framework/docs/providers/aws/guide/services](https://www.serverless.com/framework/docs/providers/aws/guide/services).
- <span id="page-59-4"></span>[20] Kelsey Taylor. Top 14 Backend-as-a-Service Providers, 2022. on-line at: [https:](https://www.hitechnectar.com) [//www.hitechnectar.com](https://www.hitechnectar.com).

# Biografija autora

Vojkan Cvijović je rođen u Užicu 16. avgusta 1994. godine. Osnovnu i srednju škoklu je završio u Užicu. Osnovne studije na Matematičkom fakultetu, smer Infromatika, upisuje 2013. godine i završava 2017. kada upisuje i master studije na istom smeru. Od 2016. godine radi u multinacionalnoj kompaniji Endavi na razvoju platforme za isporučivanje okruženja u oblaku. Okruženje je zasnovano na virtualnim mašinama i služi za pokretanje sistema za upravljanje sadržajem.